# Máster en Tecnologías de la Informacion y Comunicaciones en Redes Móviles

Programa Oficial de Posgrado en Ingeniería de Telecomunicacion

# METODOLOGIA PARA EL MODELADO Y EL ANÁLISIS DE FLUJOS IP MULTIMEDIA: MEDIDAS DE CALIDAD

Luis E. Sequeira Villarreal

Director: Julian Fernández Navajas Ponente: José Ruiz Más

Departamento de Ingeniería Electrónica y Comunicaciones Universidad de Zaragoza Noviembre 2011

Dedicatoria

 $\boldsymbol{A}$  María Luisa

# Agradecimientos

Por su apoyo y financiamiento para el desarrollo de este trabajo:

 $\emph{Fundación Carolina}$ Universidad de Zaragoza Universidad Latina de Costa Rica

#### Resumen

#### "Metodología para el modelado y el análisis de flujos IP multimedia: medidas de calidad"

 $E_1$  presente trabajo propone una metodología para el modelado y el análisis de flujos IP multimedia que se transportan mediante tecnologías WiFi. Dicha metodología tiene como objetivo la obtención de modelos de tráfico multimedia de manera experimental y generación de tráfico en entornos controlados de laboratorio para una aproximada reconstruccion de los escenarios reales. Además, se propone la adaptación de todo el proceso a otros tipos de tráfico y la automatización de los mismos.

En primer lugar, para la realizacion del trabajo se describen algunas de las herramientas más utilizadas, y otras más recientes, que permiten la captura de datos, la gestión y generación de tráfico, así como el procesado de la informacion. Tambien se describen una serie de aplicaciones reales escogidas en el presente trabajo, que generan los flujos IP con requerimientos temporales entre los extremos de la comunicacion (voz, vdeo y streaming).

Por otro lado, dicha metodologa se pone a prueba para la construccion de modelos de flujos IP de voz y vídeo, obteniendo resultados que permiten generar el mismo tráfico sin la necesidad de la aplicación. También, se utiliza para modelar las características del escenario. Como ejemplo se realiza el modelado de un *buffer* en un punto de acceso WiFi. En él se determinan algunas de sus características técnicas y funcionales más relevantes.

Con dichos flujos se realizan medidas de calidad en cuanto a pérdidas en entornos 802:11, en diferentes escenarios inhalambricos reales. Estas medidas se comparan con los valores teoricos del protocolo de acceso al medio utilizado por dicho estandar CSMA/CA (Carrier Sense Multiple Access Collision Avoidance) para analizar el comportamiento real y encontrar las posibles diferencias.

Al final se plantean las conclusiones obtenidas y algunas de las líneas futuras de investigación que se relacionan con los fenómenos observados.

# <span id="page-8-0"></span>Indice de contenidos

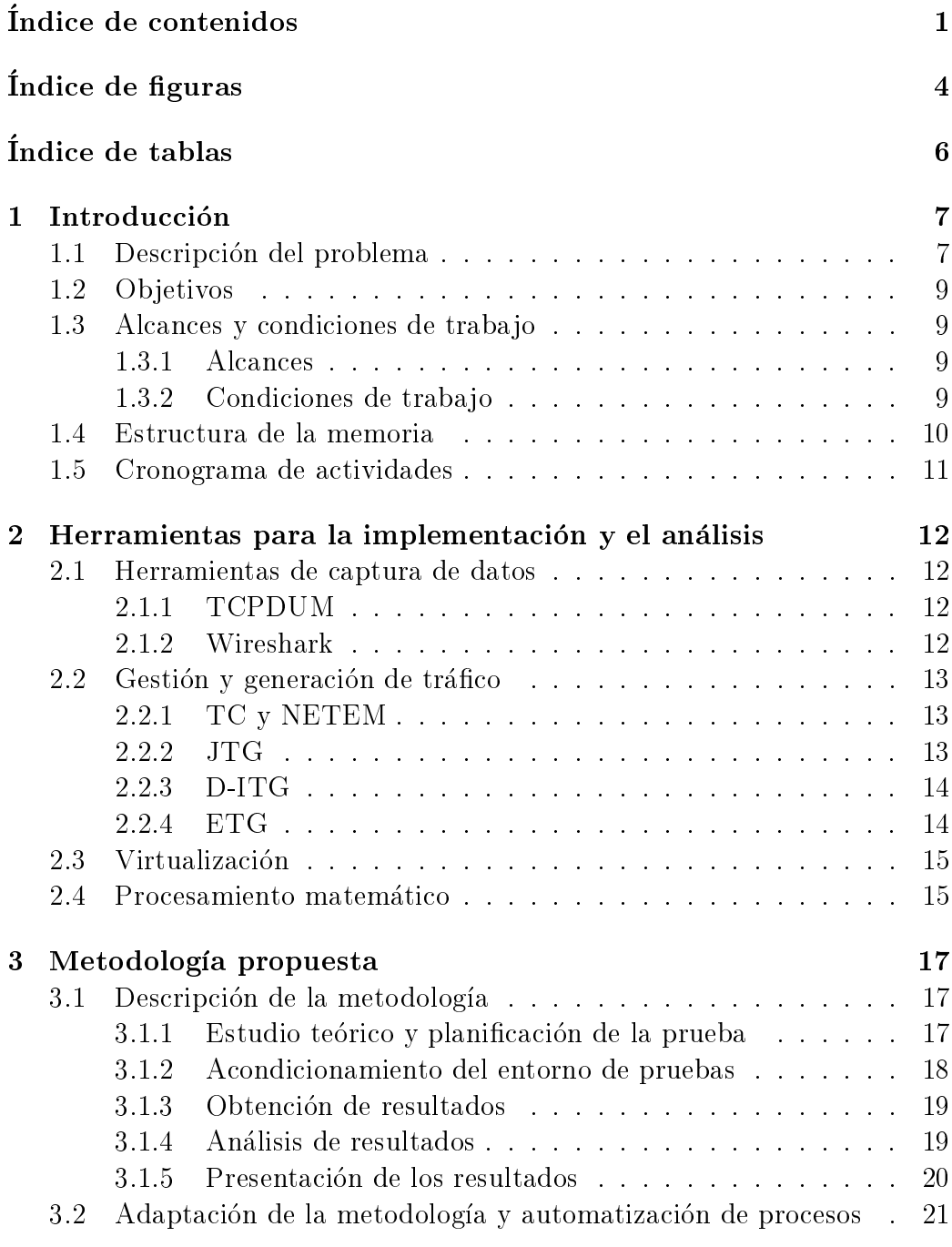

Metodologa para el Modelado y el Analisis de Flujos IP Multimedia: Medidas de Calidad

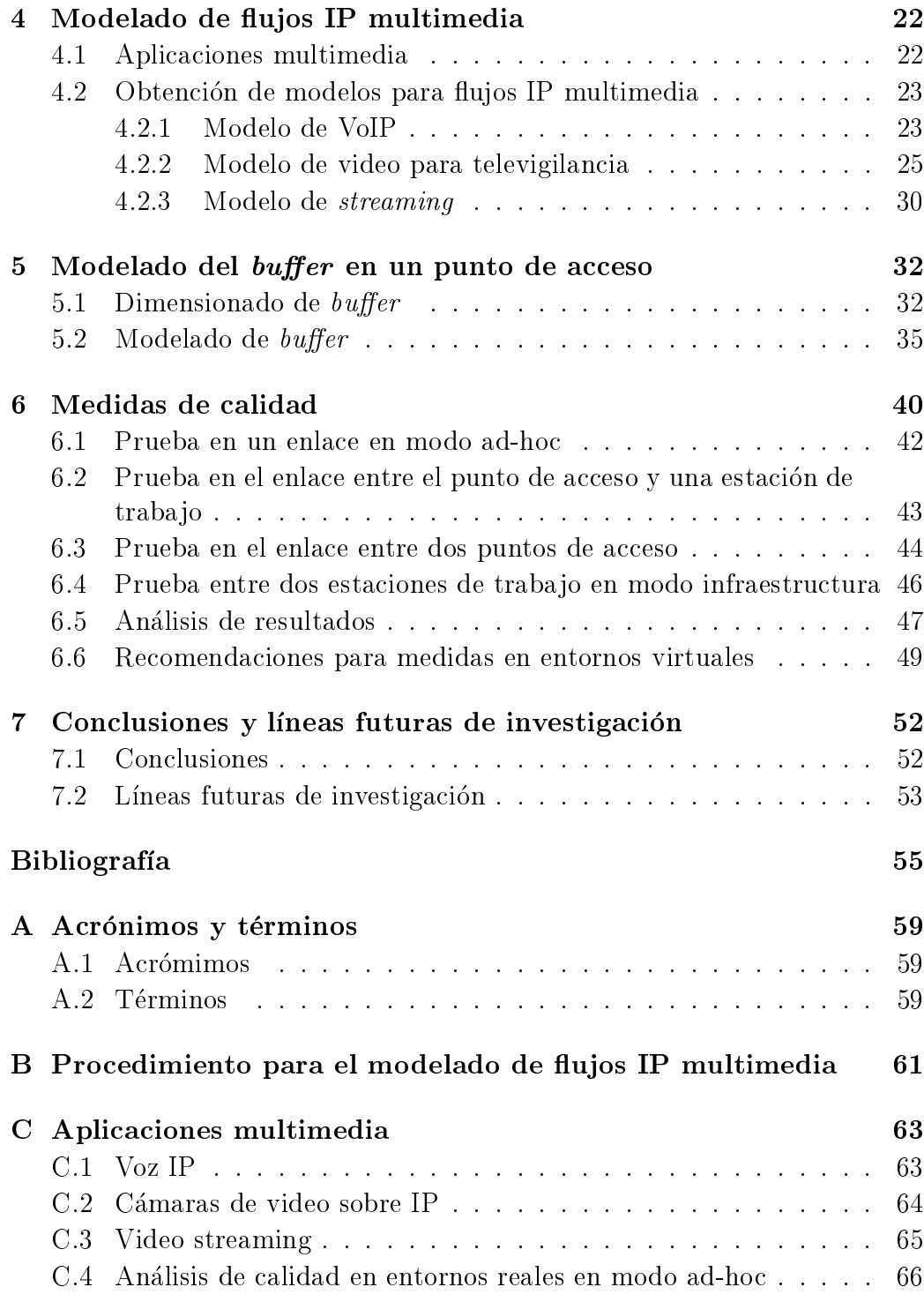

Metodologa para el Modelado y el Analisis de Flujos IP Multimedia: Medidas de Calidad

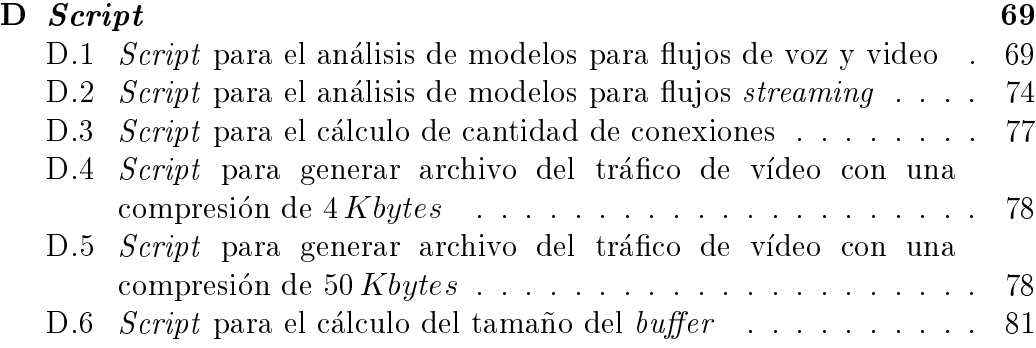

# <span id="page-11-0"></span>Índice de figuras

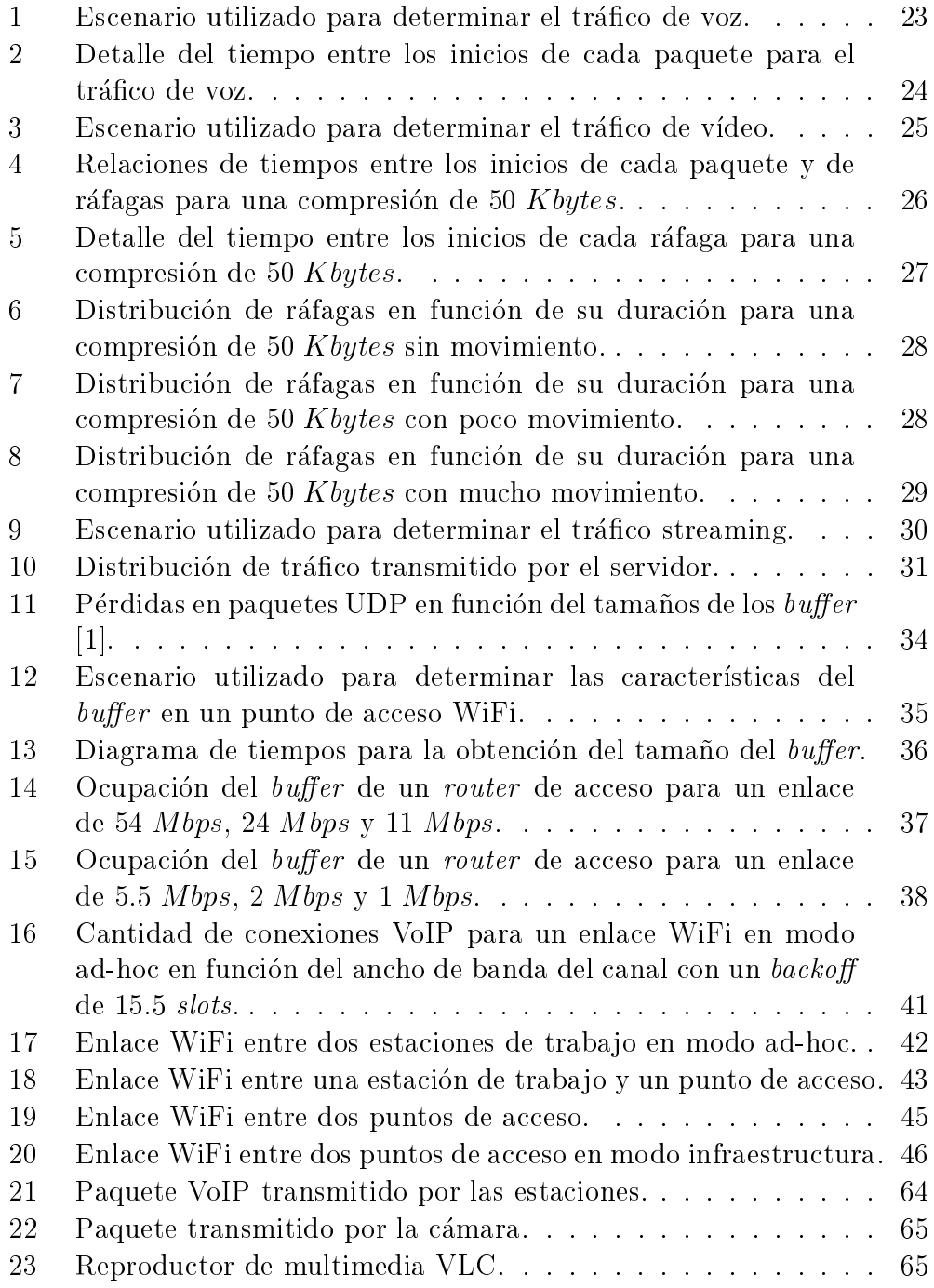

Metodologa para el Modelado y el Analisis de Flujos IP Multimedia: Medidas de Calidad

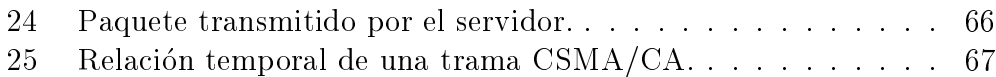

# <span id="page-13-0"></span>Indice de tablas

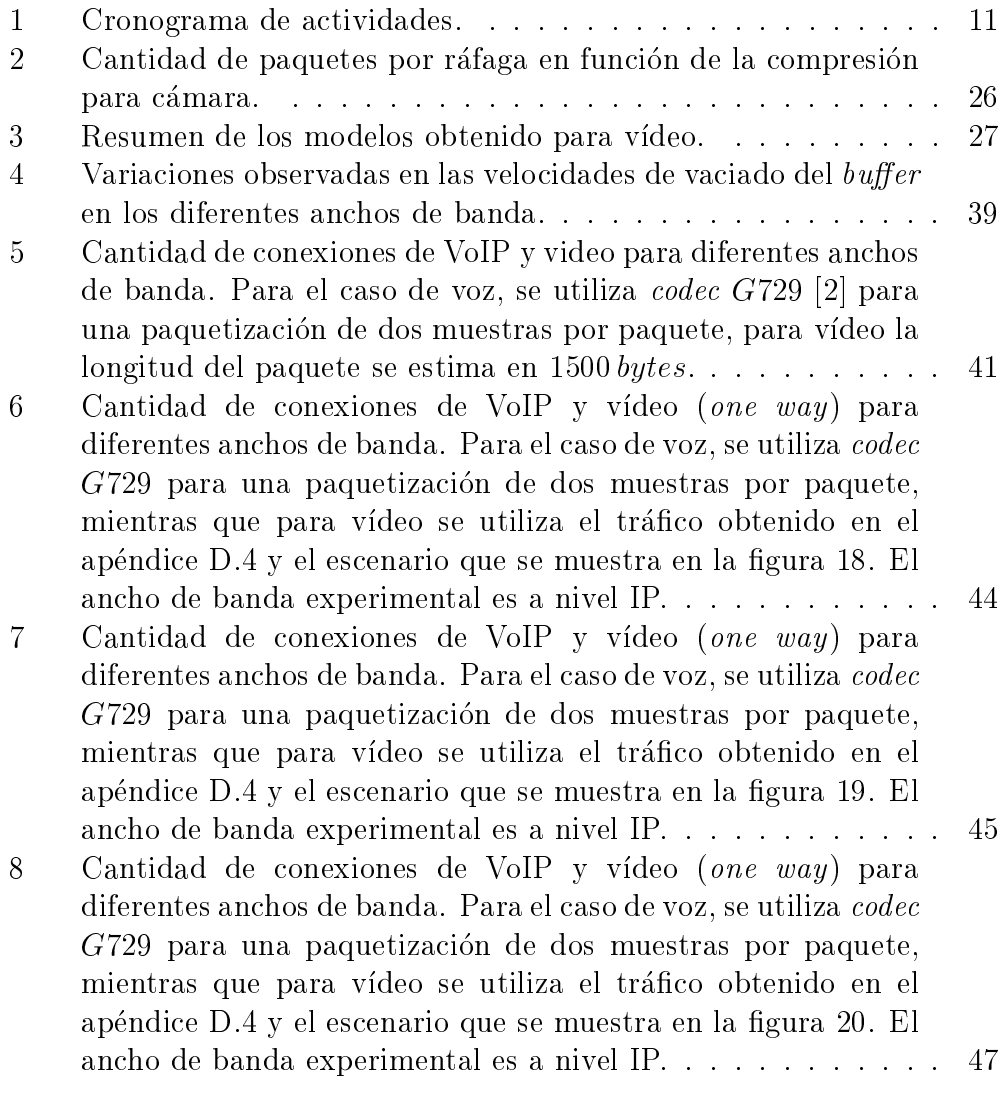

# <span id="page-14-0"></span>1 Introducción

## <span id="page-14-1"></span>1.1 Descripcion del problema

La creciente demanda de acceso a aplicaciones o servicios en entornos de red, según mencionan  $\begin{bmatrix} 3 \end{bmatrix}$ ,  $\begin{bmatrix} 4 \end{bmatrix}$  y  $\begin{bmatrix} 5 \end{bmatrix}$ , genera que las empresas y los centros de investigación tengan la necesidad de verificar la calidad de las comunicaciones IP con la finalidad de poder tomar decisiones que permitan implementar nuevos servicios o ampliar los ya existentes.

Por otro lado, los servicios que actualmente se brindan a través de Internet o en un entorno corporativo como lo son los sistemas de videoconferencia, voz sobre IP o servicios de streaming [\[4\]](#page-62-4) estan asociados a una serie de protocolos que denen aspectos como el transporte, el tipo de codec que se utiliza o los niveles de compresion de video o voz.

El conjunto de todas estas tecnicas que permiten brindar dichos servicios, tiene un efecto importante en la manera en que la informacion se propaga por la red. Por esto, es necesario conocer el comportamiento del tráfico en la red, para poder hacer mediciones de calidad en cualquier enlace sin generar un congestionamiento que degrade los servicios ya existentes, o bien, poder valorar la incorporación de un nuevo servicio a la red.

De tal manera, es necesario estudiar y seleccionar un conjunto de casos de uso que resulten significativos para la utilización de flujos IP multimedia principalmente en aquellos que tengan requerimientos temporales entre los extremos de la comunicación, ya que este tipo de servicios tienen un crecimiento importante en cuanto a la demanda por los usuarios.

Las universidades y departamentos de  $I+D$  tienen un interés especial en poder modelar el tráfico procedente de ciertas aplicaciones [\[6\]](#page-62-6), ya que obteniendo los modelos correspondientes, estos se pueden reproducir, y con esto, ser puestos a prueba en diferentes escenarios que permitan el analisis del comportamiento del tráfico  $[7]$  y  $[8]$ . Además, en el desarrollo de nuevos protocolos y tecnicas de transmision de datos es necesario realizar una gran cantidad de pruebas con diferentes tipos de tráfico.

Para que un protocolo o técnica de cualquier índole se incorpore de forma operativa y permanente en una red, debe ser minuciosamente optimizado y depurado. La mejor manera de lograr esto, es realizar todas las pruebas en un entorno real, ya que de este modo se valoraría todos lo efectos introducidos por los equipos, los sistemas operativos, aplicaciones y los protocolos utilizados [\[9\]](#page-63-1). Sin embargo, las pruebas en entornos reales dejan de ser factibles cuando la cantidad de nodos crece a niveles comparables con un entorno típico de operación de ciertas aplicaciones y los costes se disparan notablemente.

Otra opción que comúnmente se utiliza en la simulación de entornos de redes, en este ambito se encuentran diversas aplicaciones que facilitan esta labor, este es el caso de OPNET [\[10\]](#page-63-2), NS-2 [\[11\]](#page-63-3), Glomosim, entre otros. Los simuladores presentan la ventaja que facilitan la realización de las pruebas, la escalabilidad del sistema, ademas de garantizar de manera agil la repetibilidad de las mismas, por otro lado, reducen enormemente los costes. Sin embargo, presentan la desventaja del alto consumo de recursos computacionales y que no toman en cuenta los sistemas operativos ni las aplicaciones que se desean analizar.

Otra de las tecnicas a las que los investigadores recurren es a la emulacion de entornos de red  $[12]$ ,  $[13]$  y  $[14]$ . En este caso se hace uso de máquinas virtuales con sistemas operativos completos y las aplicaciones que se deseen, por lo que el tráfico presenta los efectos del sistema operativo y las aplicaciones utilizadas.

Queda claro que las medidas del tráfico, el desarrollo de protocolos y el analisis de calidad en entornos de red es un contexto que manejan los centros de investigacion de diferente manera, sin embargo, los procedimientos empleados para el modelado y analisis en los deferentes entornos de pruebas tienen mucho en comun, a pesar que la tecnica utilizada sea diferente.

Es por este motivo que surge la necesidad de una serie de procedimientos, que contemplados en una metodología, brinden los aspectos necesarios para el modelado de diferentes tipos de tráfico, que permita el análisis transparente de diversas aplicaciones y que sea facilmente adaptable a cada una de las tecnicas utilizadas por los investigadores. Por otro lado, que facilite, de manera sistematica, el analisis de la calidad de los enlaces de red

y el impacto de la variación del tráfico en ellos.

### <span id="page-16-0"></span>1.2 Objetivos

- 1. Obtener los procedimientos necesarios para la realizacion de medidas en diferentes escenarios de red, que permitan modelar sus tecnologías y las aplicaciones utilizadas.
- 2. Realizar medidas de tráfico de flujos IP en diferentes escenarios de red comúnmente utilizados por empresas y grupos de investigación con la nalidad de determinar su calidad.
- 3. Proponer una metodología para modelar y analizar la calidad de flujos IP con restricciones temporales en distintos escenarios de red.

### <span id="page-16-1"></span>1.3 Alcances y condiciones de trabajo

#### <span id="page-16-2"></span>1.3.1 Alcances

El presente trabajo tiene como finalidad brindar una metodología que permita el análisis y modelado de flujos IP. Dicha metodología facilitará a los investigadores, la obtención de medidas en entornos de red, además, se adapta a diversas técnicas y tecnologías comúnmente utilizadas por departamentos de investigación.

#### <span id="page-16-3"></span>1.3.2 Condiciones de trabajo

Las pruebas realizadas a lo largo de este trabajo se realizan con el objetivo de demostrar la veracidad de la propuesta planteada, ademas, han ayudado a depurar y corregir dicha propuesta.

El desarrollo de este trabajo se realiza en el Grupo de Tecnologías de las Comunicaciones (GTC) de la Universidad de Zaragoza, por lo tanto, la infraestructura, los equipos y las herramientas utilizadas se limitan a la disponibilidad de las mismas, por parte de dicho grupo de investigadores.

### <span id="page-17-0"></span>1.4 Estructura de la memoria

El presente trabajo consta de siete secciones, la primera describe el problema de estudio, plantea los objetivos del trabajo, los posibles alcances y el entorno en el cual se desarrolla. La segunda seccion describe las principales herramientas utilizadas para el análisis y la implementación de las pruebas realizadas.

Posteriormente, en la tercera sección, se propone una metodología para el análisis y el modelado de flujos IP multimedia en tiempo real, de la cual se extrae un procedimiento que se puede consultar en el apendice [B.](#page-68-0) La sección cuatro y cinco muestra la obtención de los modelos de VoIP, vídeo de televigilancia, *streaming* y de *buffer* utilizando la metodología planteada.

La seccion seis presenta una serie de medidas que se pueden realizar en diferentes escenarios de red para el analisis de la calidad utilizando los modelos anteriormente obtenidos. En la seccion siete se presentan las conclusiones y las futuras líneas de investigación.

### <span id="page-18-0"></span>1.5 Cronograma de actividades

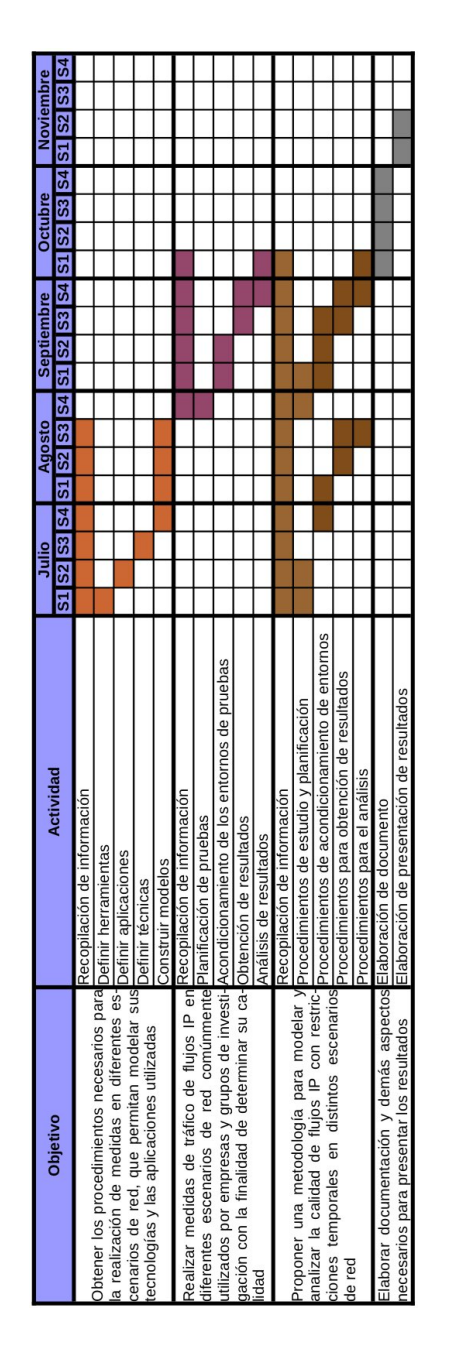

<span id="page-18-1"></span>Tabla 1: Cronograma de actividades.

# <span id="page-19-0"></span>2 Herramientas para la implementación y el analisis

 $A_\mathrm{spectos}$  como la repetibilidad y la exactitud están estrechamente ligados a los entornos de pruebas y de análisis científico. Los investigadores tienen la necesidad de reproducir de manera flexible y escalable, diversos tipos de pruebas para diferentes condiciones en entornos controlados que permitan el análisis de los fenómenos estudiados, como mencionan algunos autores  $\left[9\right]$  y [\[12\]](#page-63-4).

Por esto es necesario escoger un conjunto de herramientas que permitan facilitar la obtencion de resultados para su posterior analisis. Dichas herramientas deben de ser seleccionadas con mucho cuidado ya que de ellas dependerá en cierta medida la exactitud de los datos obtenidos.

### <span id="page-19-1"></span>2.1 Herramientas de captura de datos

### <span id="page-19-2"></span>2.1.1 TCPDUM

TCPDUMP [\[15\]](#page-64-0) es una herramienta para captura del tráfico que circula por la red en tiempo real (de los paquetes transmitidos y recibidos en una determinada interfaz de red). Dicha herramienta carece de interfaz gráfica, esto lo convierte en una de las aplicaciones preferidas cuando se quiere usar los mínimos recursos posibles [\[6\]](#page-62-6), además, de ser idónea para la captura de paquetes en forma desatendida, ya que se gestione por línea de comandos.

Esta aplicacion se encuentra disponible para casi todos los sistemas operativos (en Windows se llama  $WinDUMP$ ), hace uso de la librería libpcap en el casos se sistemas UNIX y winpcap para Windows, además, es la encargada de las capturas de paquetes. Esta herramienta permite la depuración de la salida obtenida por medio de filtros, permitiendo filtrar capturas de puerto específico, o filtrando por tipo de protocolo, dirección origen o destino, en una interfaz en específico y otros.

#### <span id="page-19-3"></span>2.1.2 Wireshark

Wireshark [\[16\]](#page-64-1) es un programa de análisis, mantenido bajo licencia GNU GPL (GNU General Public License), tambien hace uso de las mismas librerías de captura de paquete de las que se utilizan en TCPDUMP, dependiendo del sistema operativo. A diferencia de TCPDUMP, Wireshark permite su gestión mediante una interfaz gráfica amigable con el usuario sin la posibilidad de una gestion desatendida, ademas, posee funciones de filtrado y análisis de tráfico. Es compatible con el formato de archivo que utiliza TCPDUMP y reconoce una gran cantidad de protocolos.

Otra característica interesante para los investigadores es que permite la exportacion de los archivos de capturas a diferentes formatos de aplicaciones orientadas al analisis matematico o de bases de datos, algo que puede resultar util para realizar un analisis mas detallado, como por ejemplo, calculos de retardos, MOS, estadísticas y otras magnitudes que se puedan extraer de la captura de paquetes en la red.

### <span id="page-20-0"></span>2.2 Gestión y generación de tráfico

### <span id="page-20-1"></span>2.2.1 TC y NETEM

TC permite la gestión del tráfico en una interfaz determinada [\[5\]](#page-62-5), [\[14\]](#page-63-6), [\[9\]](#page-63-1) y [\[12\]](#page-63-4), limita el tráfico a un ancho de banda determinado haciendo una gestión de colas, clases y filtros de manera que se controle la forma con la se envía o reciben datos.

NETEM [\[17\]](#page-64-2) *Network Emulator* es un emulador de red que está contenido en el kernel de linux a partir de la version 2.6.7, por lo que todas las versiones actuales de linux poseen dicha aplicacion integrada. NETEM es una extención de TC (*Traffic Control*), la herramienta de control de tráfico de linux, la cual esta contenida en el paquete iproute2. NETEM permite introducir retardos y perdidas sobre la transmision de paquetes en una interfaz determinada [\[12\]](#page-63-4).

#### <span id="page-20-2"></span>2.2.2 JTG

El JTG (*Jugi's Traffic Generator*) es un generador de tráfico IP gestionado por línea de comandos, desarrollado por la Universidad de Helsinki [\[18\]](#page-64-3), permite generar tráfico paramétrico y reproducir tráfico a partir de archivos con intervalos de tiempo y tamaños de paquetes a enviar en cada intervalo de tiempo  $[14]$ . Por otro lado, provee un receptor para recoger el tráfico, a partir del cual se pueden calcular estadísticas. El JTG incluye un programa llamado *jtg-calc* que a partir del *log* de paquetes recibidos realiza un análisis estadístico de pérdidas, retardos y jitter.

#### <span id="page-21-0"></span>2.2.3 D-ITG

Otro generador de tráfico IP multiprotocolo, desarrollado por la Universidad de Napoles, es el D-ITG [\[19\]](#page-64-4). Este generador tambien permite el analisis de los datos enviados o recibidos, así como realizar capturas en ambos extremos de la comunicacion, ademas, permite realizar medidas en un solo sentido OWD (one-way-delay) y de ida y vuelta RTT (round-trip-time) [\[12\]](#page-63-4) y [\[13\]](#page-63-5). Puede ser gestionado mediante línea de comandos o por medio de GUI (*Graphical User Interface*) que puede ser obtenida en la misma página web del proyecto.

#### <span id="page-21-1"></span>2.2.4 ETG

Recientemente, en el GTC (Grupo de Tecnologías de la Comunicación) de la Universidad de Zaragoza, grupo en el cual se desarrolla el presente trabajo, se ha implementado una herramienta denominada ETG ( $E2E$  Trafic  $Generator$  [\[20\]](#page-64-5), inicialmente implementada para el análisis de enlaces en el transporte de voz sobre IP y que actualmente se ha generalizado para generar los de 
ujos IP del trabajo.

Esta herramienta permite calcular parametros objetivos (retardo, jitter, y tasa de perdidas) y subjetivos de QoS (factor R, MOS). Se trata de una herramienta capaz de realizar comunicaciones E2E entre usuarios mediante el envío y recepción de varias secuencias de ráfagas de tráfico UDP. Permite generar tráfico OWD y RTT, así como capturas en ambos puntos de la comunicación, además, mediante el análisis del tráfico recibido se obtienen los parámetros de retardo, pérdidas y jitter, con los cuales podemos calcular el factor R que determina el MOS para cada comunicacion.

Una ventaja de esta aplicacion es la facilidad que presenta para la repetibilidad de la pruebas ya que contempla mecanismos que permiten la automatizacion de ciertas funciones facilitando el trabajo a los investigadores, como por ejemplo: cada 
ujo se podra reiterar cada cierto tiempo entre una fecha y hora inicial y final, generar tráfico equivalente al de diferentes

servicios, permite el envío de paquetes a partir de un fichero con los intervalos de transmisión de paquetes y el tamaño, permite emular comunicaciones cuando los tiempos y tamaños de paquete no son constantes y nos garantiza poder repetir las pruebas en las mismas condiciones.

## <span id="page-22-0"></span>2.3 Virtualización

La virtualización presenta una serie de ventajas, para algunos autores [\[9\]](#page-63-1), [\[11\]](#page-63-3) y [\[12\]](#page-63-4), a la hora de realizar emulaciones de redes, dentro de ellas destacan la reduccion de costes, espacio y recursos, ademas que permite una administracion centralizada y simplicada por parte del investigador.

Por otro lado, en [\[21\]](#page-64-6) se encuentra una descripcion de las principales opciones de virtualizacion que algunos autores mencionan. En el ambito de investigación es necesario que las máquinas virtuales consuman la mínima cantidad de recursos, que sean rapidas para poder adaptarse a cualquier escenario de prueba y que sean lo más cercano posible a una máquina real.

La interacción entre los sistemas operativos, tanto anfitrión como huésped, debe ser lo más eficiente posible para que el software que gestiona la interacción de cada huésped con el *hardware* no consuma recursos excesivos para la ejecucion de ciertas instrucciones. En estos casos, es recomendable utilizar entornos de paravirtualizacion, en este ambito, algunos autores [\[4\]](#page-62-4), [\[7\]](#page-62-7) y [\[22\]](#page-64-7) han desarrollado sus investigaciones emulando escenarios de red en diversos contextos, para ello se han apoyado en Xen ya que en el grupo de investigacion se utiliza este entorno de virtualizacion.

Xen presenta varias ventajas [\[23\]](#page-64-8) frente a otro entornos de virtualizacion, entre ellos VMware ESXi, Hyper-V y KVM. Uno de los aspectos que destaca es que no hace utilización de *drivers* por lo que permite mantener aislados los sistemas huésped, además, al mantener los sistemas huésped aislado brinda cierto nivel de seguridad, así como los privilegios de acceso y la separación de los sistemas operativos.

## <span id="page-22-1"></span>2.4 Procesamiento matematico

La complejidad de algunas operaciones matematicas o la gran cantidad de repeticiones de calculo necesarias para el procesado de cierta informacion hace necesario herramientas para este tipo de situaciones. Matlab es una herramienta de *software* que ofrece un lenguaje de programación (lenguaje M) para este tipo de ambientes. Es desarrollado por MathWorks desde el año 1984 y está disponible para las plataformas Unix, Windows y Apple Mac OS X.

A pesar de haber sido altamente difundido en universidades y centros de investigación y desarrollo en los últimos años, es un producto propietario de MathWorks y por lo tanto sujeto a licencia. Sin embargo, existen alternativas de libre distribución y código abierto como GNU Octave y Scilab que tienen buena compatibilidad con dicho lenguaje.

# <span id="page-24-0"></span>3 Metodología propuesta

## <span id="page-24-1"></span>3.1 Descripción de la metodología

La metodología utilizada en las pruebas realizadas se resume en cinco fases principales que se detallan a continuacion:

- Fase 1: Estudio teórico y planificación de la prueba
- Fase 2: Acondicionamiento del entrono de pruebas
- $\bullet$  Fase 3: Obtención de resultados
- Fase  $4:$  Análisis de resultados
- Fase 5: Presentación de los resultados

Ademas, se puede revisar el apendice [B](#page-68-0) que contiene un procedimiento de tallado de las tareas realizadas para la obtención de modelos de tráfico IP para 
ujos multimedia.

#### <span id="page-24-2"></span>3.1.1 Estudio teórico y planificación de la prueba

La planificación consiste en una etapa de adquisición de información a cerca del fenómeno que se desea analizar y de las herramienta y aplicaciones involucradas en el proceso. En concreto, en esta fase inicial se debe obtener toda la informacion del objeto de estudio que permita seleccionar cuales aplicaciones se deben elegir para obtener modelos de diversos 
ujos IP. Posteriormente, se debe realizar un listado de los elementos, dispositivo o equipos necesarios para la implementacion de un escenario que involucre todos los aspectos de una red real y su correspondiente topología.

Dependiendo de los alcances y los objetivos de la investigacion sera necesario realizar una segregacion de las tareas a realizar por grupos de trabajo, detallando los objetivos específicos y las tareas a realizar, además, es conveniente la elaboracion de un cronograma de actividades que permita supervisar las actividades y tareas a realizar.

Por otro lado, las herramientas asociadas a la obtencion de datos, captura de paquetes, así como, las relacionadas al análisis de la información deben ser bien especicadas, ya que en algunos casos pueden que no existan o deben ser elaboradas por el investigador.

#### <span id="page-25-0"></span>3.1.2 Acondicionamiento del entorno de pruebas

Unos de los aspectos más importantes a tener en cuenta es que la persona que realice las pruebas, debe tener un control total que permita la gestion de todos los nodos involucrados en el escenario a utilizar, contar con los privilegios administrativos correspondientes (administrador o root) segun el sistemas operativos o de gestion utilizados, poder monitorizar los recursos del sistema y la posibilidad de realizar los cambios necesarios cuando se requieran.

La implementación de la topología planteado para realizar las pruebas sigue un orden bastante logico, primero realizar la interconexion de los elementos de manera apropiada y en función de la topología planteada, seguidamente ponerlos en marcha. Con los equipos en funcionamiento, se realizan las conguraciones basicas de las interfaces de red que permitan la comunicacion entre los diferentes nodos de la red y se comprueba el funcionamiento (con el comando ping, por ejemplo). Cuando los elementos de red se pueden comunicar, se realizan las conguraciones avanzadas (si es del caso) de las interfaces de los equipos terminales, o bien, aspectos relacionados a tipos de protocolo a utilizar, codecs, velocidades de transmision de datos, niveles de compresion, entre otros.

En este punto, conviene realizar una monitorizacion de las interfaces utilizadas y de los procesos que se encuentran activos, ya que con esta informacion se pueden desactivar interfaces o eliminar procesos activos en el sistema que consuman recursos y que no sean necesarios, ya que algunas aplicaciones hacen un consumo de recursos mayor que otras (por ejemplo el tráfico de voz frente al de *streaming*), si esto no se hace, podría generar que el procesador no pueda entregar un paquete a la interfaz de red en el momento en que la aplicacion lo solicite, generando un retardo en la transmision que no corresponde a las características propias del tráfico que se esté modelando.

#### <span id="page-26-0"></span>3.1.3 Obtencion de resultados

La mayoría de las aplicaciones que brindan servicios IP deben ser configuradas en cierta medida, como por ejemplo, definir el tipo de protocolo que se utilizará para la transmisión en el caso de *streaming*, dirección destino o broadcast, numero de puerto, entre otros. Todo este tipo de aspectos deben ser configurados antes de la captura de datos. Se puede hacer una prueba preliminar con la finalidad de comprobar el funcionamiento de todo el sistema en ejecucion, si el sistema se ejecuta de manera normal se detiene la aplicación y se procede a la obtención de resultados.

Antes de lanzar de nuevo la aplicacion para iniciar la captura de datos, se debe ejecutar y configurar el *sniffer* (algún tipo de filtro, por ejemplo), es conveniente que el *sniffer* sea un equipo externo a los nodos que intervienen en la comunicación con la finalidad de no cargar a dichos nodos con procesos ajenos al funcionamiento normal, por otro lado, es necesario que el equipo que realiza la captura de paquetes IP no inyecte tráfico a la red, que la unica funcion que realice sea la de captura. Con todo esto preparado se inicia la transmision de datos y se mantiene durante el tiempo que haya sido planificado, al término de dicho tiempo (o al final de la transmisión) se detiene la aplicacion y luego se termina de realizar la captura de datos.

#### <span id="page-26-1"></span>3.1.4 Analisis de resultados

Antes de realizar el análisis de los datos se debe corroborar que los paquetes capturados corresponden con el tráfico que se deseaba obtener, ya que si no es así, la prueba se debe repetir. Con la misma herramienta que se realizó la captura de paquetes se puede hacer una revisión rápida del tráfico obtenido, vericando que los encabezados de los paquetes correspondan con los protocolos utilizados por la aplicacion que se quiere modelar, por ejemplo, que no se presente una gran cantidad de paquetes ICMP con avisos que el puerto es inalcanzable o para el caso de una aplicacion de VoIP deben tener una cabecera de transporte UDP y no TCP, lo mismo para aplicaciones que utilicen RTP.

Aplicaciones como Wireshark y TCPDUMP permiten ciertos niveles de análisis o estadísticas, incluso generan gráficos estadísticos básicos en el caso de Wireshark, pero es usual que para ciertos tipos de analisis se requieran

herramientas más especializadas que el mismo investigador deba construir o adaptarlas a las ya existentes.

En este contexto, suele ser util exportar los archivos de capturas realizadas a otro tipo de formato de archivo, por ejemplo archivos de texto, .csv, .xml, entre otros, que pueden editados o manipulados por software como hojas de calculo, matlab, octave, scilab y otro tipo de aplicaciones que permiten un tratamiento matematico o de bases de datos mas exhaustivo. Tambien se debe tener en cuenta que muchos grupos de investigacion a nivel mundial ponen a disposicion ciertas herramienta que facilitan este tipo de labores, claro esta, que esto depende del tipo de informacion que se este manipulando, por lo que en la planicacion se debe de realizar dicha busqueda con la relevancia del caso.

Una vez realizados los análisis correspondientes o modelo de tráfico según sea el caso, estos deben ser comparados, en la medida de los posible, con resultados obtenido por otros investigadores que se hayan dedicado al estudio del mismo fenómeno, o en su defecto, que hayan generado pruebas muy parecidas, ya que la similitud entre dichos resultados dara evidencia de un procedimiento acertado y resultados validos.

#### <span id="page-27-0"></span>3.1.5 Presentacion de los resultados

La forma en que los resultados de una investigación se presenta tiene un impacto importante hacia las personas a las que va dirigidas, ademas, que una buena manera de representar la informacion brinda a los lectores ideas claras y faciles de entender. Para esto es necesario una seleccion de herramientas que permitan la reproducción de la documentación, fotografías, gráficos y demás elementos asociados. A continuacion se comentan algunas de las principales herramientas utilizadas en el presente trabajo:

- **ET<sub>EX</sub>:** Lenguaje que permite preparar automáticamente un documento de apariencia estandar y de alta calidad.
- $\bullet$  *LibreOffice:* Conjunto de aplicaciones de productividad ofimática.
- PDFSam: Herramienta para dividir y fusionar documentos PDF.
- $\bullet$  Bibus: Gestión de bases de datos de referencias bibliográficas.
- Inkscape: Editor de imágenes y gráficos vectoriales escalables.
- $Gimp:$  Para edición de fotos e imágenes generales.
- $\bullet$  *Dia:* Editor de diagramas, gráficos, diagramas de flujo, redes, etc.
- *Planner:* Gestor de proyectos, permite generar diagramas Gantt.
- **· Scilab:** Herramienta matemática de alto nivel para el cálculo científico.
- Octave: Herramienta de análisis matemático con comandos similares a Matlab.

### <span id="page-28-0"></span>3.2 Adaptación de la metodología y automatización de procesos

Si el entorno de pruebas es WiFi se debe realizar un escaneo de los canales utilizados por las redes cercanas, con la finalidad de escoger un canal que perciba la mínima interferencia de las celdas adyacentes, por lo que cualquier otro tipo de entono de pruebas debe ser igualmente adaptado.

Para el caso de modelado de flujos IP multimedia, algunas herramientas deben ser elaboradas para poder realizar el analisis deseado, por ejemplo, en los anexos [D.1](#page-76-1) y [D.2](#page-81-0) se muestra un script que permite obtener ciertas estadísticas como paquetes enviados, recibidos, tiempos entre paquetes, tiempos entre ráfagas, medias y desviaciones estándar para los valores obtenido y gráficos.

Por otro lado, los datos procedentes de cierta aplicaciones no suelen ser compatibles con herramientas para el procesamientos de datos o la manipulacion matematica, por esto, se deben de exportar o convertir a formatos que permitan el reconocimiento de la informacion, este es el caso de las capturas que se obtienen con TCPDUMP o Wireshark.

# <span id="page-29-0"></span>4 Modelado de flujos IP multimedia

## <span id="page-29-1"></span>4.1 Aplicaciones multimedia

 ${\rm P\!i}$ ara realizar un análisis de diversos tipos de flujos de datos multimedia es necesario determinar y caracterizar los flujos IP de las aplicaciones que sean representativas del uso que los usuarios o empresas dan a Internet, o bien. En este ambito, destacan tres clases de aplicaciones: voz, video y datos [\[4\]](#page-62-4) y [\[8\]](#page-63-0).

En este contexto, se encuentran aplicaciones de gran demanda por los usuarios como la radio y la televisión  $[4]$ , el auge que ha tenido la telefonía por Internet, debido a la reduccion de costes que esto conlleva y por otro lado la gran cantidad de cámaras de video, de las cuales hacen uso las empresas con fines de seguridad (televigilancia), las cuales se han trasladado al ambito residencial, incluso. A continuacion se describen algunas de dichas aplicaciones utilizadas en el presente trabajo.

En el caso de voz se utiliza como gateway VoIP un equipo Linksys SPA 3102 en cada uno de los extremos de la comunicacion, cada uno con su respectivo telefono convencional, para la interconexion de los dos nodos de red se utiliza un hub 3COM SUPER STACK II con una velocidad de 100  $Mbps$ .

En las pruebas de vdeo para televigilancia realizadas en este trabajo se utiliza una cámara AXIS 2120 (un modelo diseñado para exteriores), en resumen, la cámara captura imágenes en formato JPEG y las transmite a razón de 25/30 tramas por segundo (PAL/NTSC) sobre una red con ancho de banda de 10  $Mbps$  o 100  $Mbps$  respectivamente.

Para proveer los servicios de vídeo *streaming* se utiliza el reproductor de multimedia VLC, la captura obtenida es de aproximadamente 180 s de la película " $Sintel$ " [\[24\]](#page-64-9), una película de animación 3D y de libre distribución. En la configuración de la aplicación de *streaming* se ha desactivado la transcodicacion ya que consume mucho procesador, por lo se reproduce en el receptor en el mismo formato del archivo original (MP4), así el procesador no se satura y la calidad en la recepción es muy buena, ademas, se establece el uso de RTP y MPEG-TS (MPEG Transport Stream). Para una información más detallada a cerca de las aplicaciones utilizadas, se puede consultar el apendice [C.](#page-70-0)

### <span id="page-30-0"></span>4.2 Obtención de modelos para flujos IP multimedia

Para realizar las estimaciones del los modelos de tráfico en flujos multimedia es necesario que el investigador tenga un control preciso del entorno de pruebas, minimizando los posibles errores e interferencia que puedan presentarse, dejando un escenario de pruebas que permita un desarrollo fluido a la aplicación que se dese modelar.

En las pruebas que se presentan a continuacion, se ha seguido un orden específico, para cada una de ellas, en la manipulación de equipos y herramientas para la gestion de los datos, los pasos seguidos se pueden observar en el apendice [B.](#page-68-0) Para procesar las capturas se han realizado algunos scripts para la manipulación de los datos y la obtención de resultados estadísticos, los cuales pueden observarse en el anexo [D.](#page-76-0)

#### <span id="page-30-1"></span>4.2.1 Modelo de VoIP

En la gura [1](#page-30-2) se muestra el diagrama utilizado para realizar las pruebas con la finalidad de obtener el modelo del tráfico en la transmisión de voz sobre IP.

<span id="page-30-2"></span>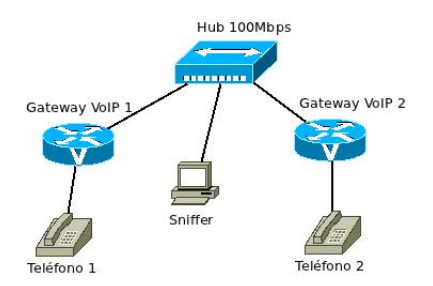

Figura 1: Escenario utilizado para determinar el tráfico de voz.

Después de la configuración de los equipos se lanza el *sniffer* para poder realizar la captura del tráfico, posteriormente, se realiza una llamada entre los terminales, mediante el *sniffer* se realizan capturas de paquetes mientras la llamada esta en curso y se analizan los resultados de dichas capturas.

VoIP utiliza el protocolo RTP para la transmision de datos en tiempo real y este se transporta por medio de UDP, la gura [21](#page-71-1) permite comprobar la utilizacion de los protocolos mencionados. Ademas, destaca en el analisis de las capturas de paquetes realizadas, que la transmision de cada uno de los paquetes tiene una distribucion constante (no se presentan rafagas de paquetes), determinándose que cada terminal realiza el envío de paquetes cada 20 ms y que el contenido de datos de dichos paquetes corresponde con el tipo de *codec* utilizado  $(G.729)$  y la cantidad de muestras que se definieron en la configuración de cada *gateway*.

Además, en la figura [2](#page-31-0) se puede observar la variación de la duración de cada paquete para el tráfico enviado y recibido de voz en función del tiempo de transmision. Para las muestras tomadas en este caso se presenta un tiempo medio de envío de paquetes de  $20\,ms$  con una desviación estándar de  $0.62 \, ms$ . Cada conexión de este flujo tienen un consumo de andel tiempo de transmisión. Para las muestras tomadas en este caso se<br>presenta un tiempo medio de envío de paquetes de 20 *ms* con una desviación<br>estándar de 0.62 *ms*. Cada conexión de este flujo tienen un consumo de an-<br>

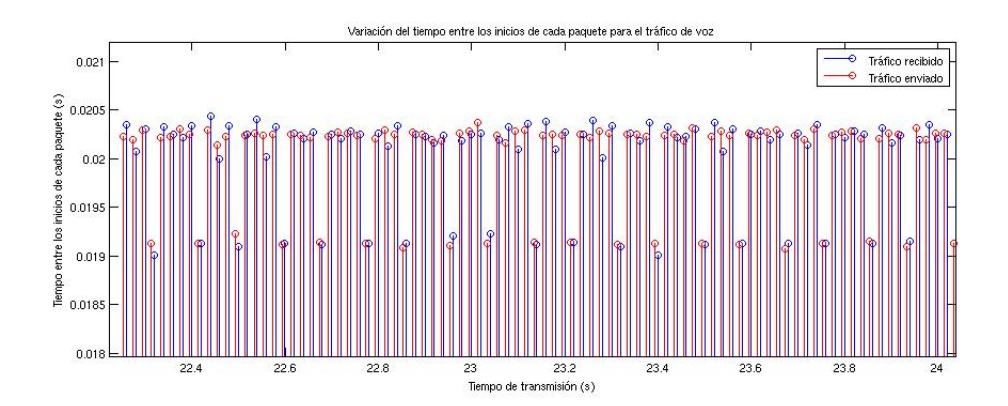

<span id="page-31-0"></span>Figura 2: Detalle del tiempo entre los inicios de cada paquete para el tráfico de voz.

El modelo de la transmision de voz es relativamente sencillo y estable en cuanto a tiempos y tamaños ya que no presenta un comportamiento de ráfagas, o bien, puede verse como una sola. Representar un flujo IP de este

tipo consiste en el envío de paquetes de  $60 \text{ byte}$  (incluyendo las cabeceras, ver figura [21\)](#page-71-1) cada 20 ms con una desviación estándar de  $0.62 \, ms$ , esto si se utiliza el codec G:729 y una paquetizacion de dos muestras por paquete. En el caso de que sea necesario el cambio del codec o la cantidad de muestras por paquete, los cambios son sencillos de representar, se debe tener en cuenta la frecuencia de muestreo definida en el nuevo *codec* utilizado y las muestras que se deseen empaquetar se incluirían después del encabezado RTP (ver figura [21\)](#page-71-1).

#### <span id="page-32-0"></span>4.2.2 Modelo de video para televigilancia

En este caso, la obtención del modelo de tráfico se realiza con un escenario como se muestra en la gura [3.](#page-32-1) La estacion de trabajo puede tener acceso a la camara IP (AXIS 2120) de manera remota por medio de un navegador web tradicional, la cámara utilizada puede ser configurada para un ancho de banda de 1 o 2 Mbps, según sea necesario dependiendo del enlace al que se tenga acceso, el *sniffer* capturará paquetes durante la transmisión de datos.

<span id="page-32-1"></span>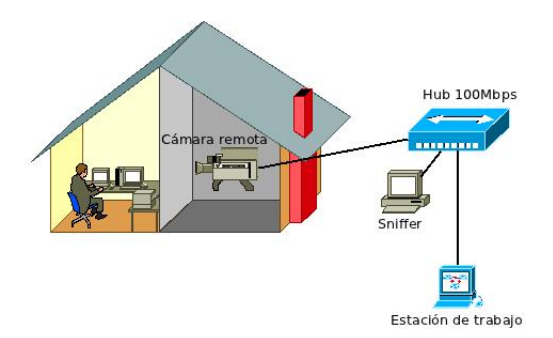

Figura 3: Escenario utilizado para determinar el tráfico de vídeo.

Para modelar este tipo de tráfico es necesario analizar aspectos más detallados de la configuración, ya que el comportamiento del flujo de datos difiere en función de la configuración que permita el fabricante para este tipo de aplicacion, uno de los factores que tienen relevancia en este caso es el factor de compresion que se dena para la transmision (ver tabla [2\)](#page-33-1). Ademas de la in
uencia en la calidad de la imagen percibida por el usuario, el nivel de compresión que se defina afectará en forma directa el comportamiento del flujo de paquetes en la red. Por último, otros aspectos se relacionan con el tamaño de la imagen (en *pixeles*) y el ancho de banda definido en la cámara.

El nivel de compresión define el tamaño de la imagen (en  $bytes)$  que la cámara transmite en cada instante, cada imagen tiene un tamaño diferente por lo que el último paquete de cada ráfaga, tendrá un tamaño menor que los demás, mientras que el resto serán de 1500 bytes, sin embargo, la cantidad de paquetes se mantiene constante para cada caso (excepto en uno de ellos), esto se aprecia en la tabla [2.](#page-33-1)

<span id="page-33-1"></span>

| Resolución              |             | $Nivel \, de \, compression \quad Cantidad \, de \, paquetes$ |
|-------------------------|-------------|---------------------------------------------------------------|
| $704\times576\; pixels$ | $50$ Kbytes | 25                                                            |
|                         | $16$ Kbytes | 10                                                            |
| $352\times288$ pixeles  | 13 $Kbytes$ | $7 - 9$                                                       |
|                         | 4 Kbytes    |                                                               |

Tabla 2: Cantidad de paquetes por rafaga en funcion de la compresion para camara.

El 
ujo de los paquetes se presenta en forma de rafagas para todos los casos estudiados, cada rafaga transmite la cantidad de paquetes que el nivel de compresión define (ver tabla [2\)](#page-33-1), esto se muestra en la figura [4,](#page-33-0) donde el tiempo entre las llegadas de las rafagas es el lapso en el cual se transmite la cantidad de paquetes; de forma analoga, existe un tiempo entre las llegadas de cada paquete contenido en la rafaga que dene la diferencia entre los inicios de cada paquete.

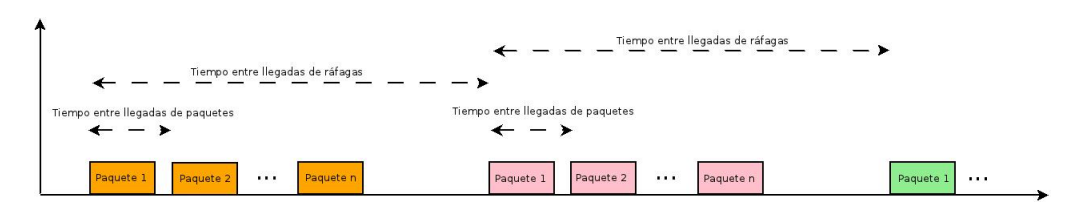

<span id="page-33-0"></span>Figura 4: Relaciones de tiempos entre los inicios de cada paquete y de rafagas para una compresion de 50 Kbytes.

Las capturas de datos se realizan para cada uno de los niveles de compresion que se muestran en la tabla [2,](#page-33-1) por otro lado, se estudia el caso de baja compresion (50 Kbytes), ante cambios en el ancho de banda (permitido por el fabricante) definido en la configuración de la cámara. En este caso se analizan tres casos, éstos se muestran en la tabla [3,](#page-34-1) el primero, sin movimiento (Vídeo A), con poco (Vídeo B) y mucho movimiento (Vídeo C) frente a la cámara.

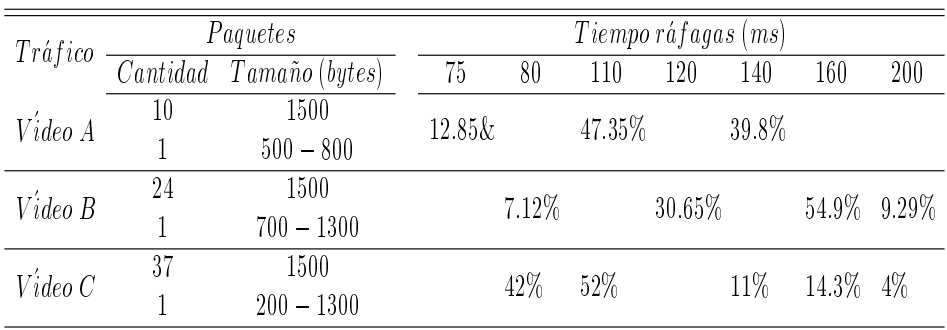

<span id="page-34-1"></span>Tabla 3: Resumen de los modelos obtenido para vídeo.

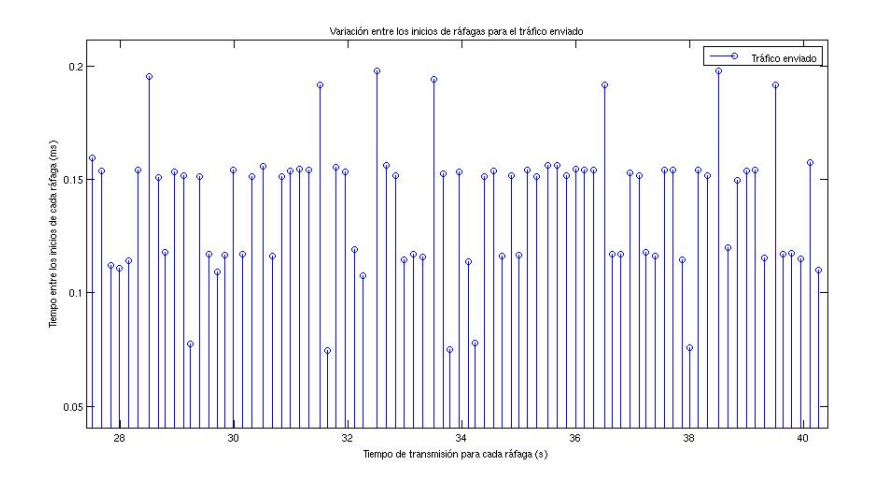

<span id="page-34-0"></span>Figura 5: Detalle del tiempo entre los inicios de cada ráfaga para una compresión de 50 Kbytes.

En el caso donde no se presenta movimiento los diferentes tiempos entre los inicios de las ráfagas se mantienen en los valores que se muestran  $(75 \, \text{ms}, \, 110 \, \text{ms}, \, 140 \, \text{ms} \, \text{aproximadamente}),$  en los caso donde se presenta movimiento los tiempos entre inicios de las rafagas presentan mayores variaciones, esto se aprecia mejor en las figuras [6,](#page-35-0) [7](#page-35-1) y [8.](#page-36-0)

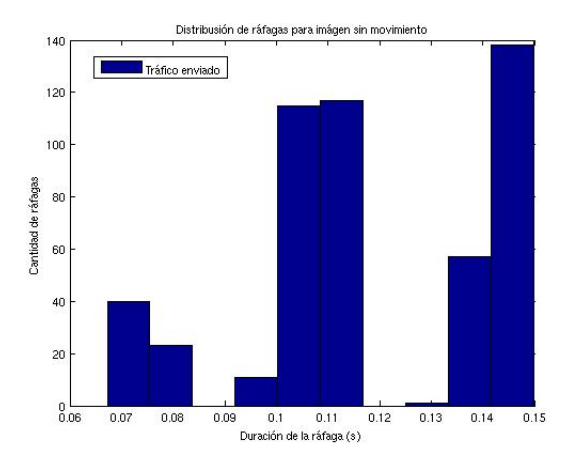

Figura 6: Distribución de ráfagas en función de su duración para una compresion de 50 Kbytes sin movimiento.

<span id="page-35-1"></span><span id="page-35-0"></span>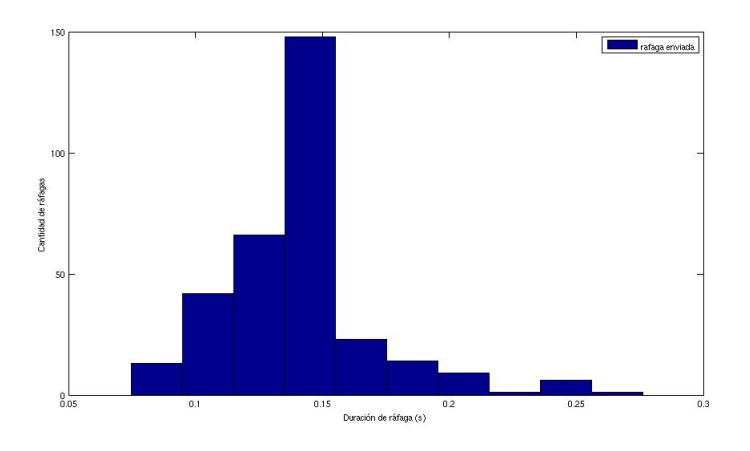

Figura 7: Distribución de ráfagas en función de su duración para una compresion de 50 Kbytes con poco movimiento.

En la figura [5](#page-34-0) se presentan los resultados correspondientes a la compresión 50 kbytes y poco movimiento, en dicha figura se observa la duración entre
los inicios de cada paquete, ademas, muestra las variaciones de los tiempos entre los inicios de las ráfagas definidos en valores de 80 ms,  $120 \, ms$ ,  $150 \, ms$ ,  $200 \, ms \, y \, 240 \, ms$  aproximadamente.

La distribución en función de la duración de cada ráfaga se muestra en las figuras [6,](#page-35-0) [7](#page-35-1) y [8.](#page-36-0) Dichos histogramas permiten visualizar una clara agrupacion de la duracion entre los inicios de cada rafaga. Los tiempos entre los inicios de cada paquete dependeran de la disponibilidad del procesador y la velocidad del enlace, sin embargo, se ha observado en el 1:32% de los casos para las transmisiones con movimiento moderado, que el ultimo paquete de cada ráfaga presenta una duración de  $40 \, ms$ .

<span id="page-36-0"></span>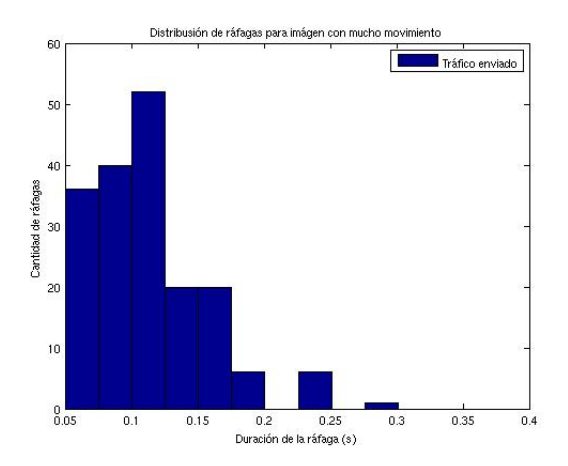

Figura 8: Distribucion de rafagas en funcion de su duracion para una compresion de 50 Kbytes con mucho movimiento.

El tráfico de vídeo se caracteriza por una agrupación de paquetes dentro de un determinado rango de tiempo definido o ráfaga. Para modelar el tráfico de vídeo que transmite la cámara se debe generar un archivo que tenga como contenido los tamaños y tiempos de transmisión de cada paquete, según la probabilidad de que un paquete este contenido en un rafaga determinada (ver figuras  $6, 7, y, 8, y$  $6, 7, y, 8, y$  $6, 7, y, 8, y$  $6, 7, y, 8, y$  $6, 7, y, 8, y$  tabla [3\)](#page-34-0), ya que dentro de las características analizadas para este tipo de flujo, lo tamaños de todos los paquetes no son iguales, ademas, las variaciones en los tiempos entre rafagas son bastante amplias, por lo que es necesario obtener una distribucion estadstica de dichos tiempos.

En el apendice [D.4](#page-85-0) y en el [D.5](#page-85-1) se muestra como generar los archivos de texto correspondientes a los modelos de vídeo para una compresión de  $4 Kbytes y$ 50 Kbytes respectivamente. En resumen, se puede decir que dichos script representan los histogramas de las rafagas de cada una de las capturas correspondientes (ver figuras [6,](#page-35-0) [7](#page-35-1) y [8\)](#page-36-0), además de los tamaños y tiempos entre los inicios de cada paquete.

#### 4.2.3 Modelo de streaming

Para modelar el tráfico *streaming* se utiliza un escenario como el que de presenta en la gura [9.](#page-37-0)

<span id="page-37-0"></span>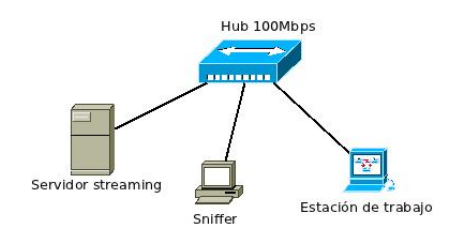

Figura 9: Escenario utilizado para determinar el tráfico streaming.

Analizando las capturas realizadas, se determina que el tráfico streaming no tiene un comportamiento uniforme, las rafagas tienen grandes diferencias en cuanto a los tiempos entre los inicios entre ellas, como se puede apreciar en la gura [10.](#page-38-0) Las rafagas producidas durante la transmision presentan variaciones en la duracion de las mismas, sin embargo, es claro que los paquetes tienen un tamaño de 1370 bytes, las ráfagas se caracterizan por mantener un periodo de inactividad antes del inicio de la próxima ráfaga, los tiempos entre los inicios de ráfagas difieren, sobrepasando en algunos hasta 1.5 s. El tamaño de los paquetes es el mismo en todos los casos, como era de esperarse por el uso de Transport Stream, ya que cada stream elemental tiene un tamaño fijo de 188 bytes  $[25]$  y los paquetes IP deben contener múltiplos de éstos, por lo tanto el mayor tamaño posible sería de 1370 bytes.

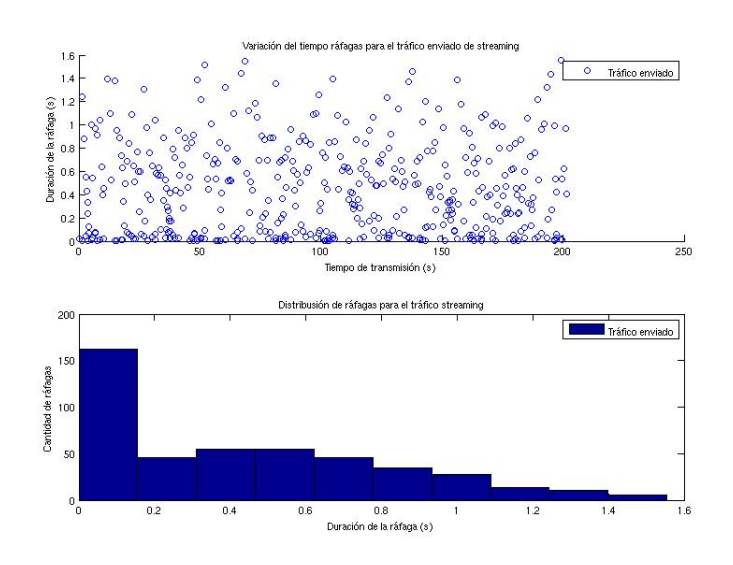

<span id="page-38-0"></span>Figura 10: Distribución de tráfico transmitido por el servidor.

El modelo de *streaming* difiere en buena medida de los dos casos anteriores, este se caracteriza por una gran dispersion en cuanto a los tiempos entre los inicios de las ráfagas. Sin embargo, la reproducción del tráfico se puede realizar de manera similar que con el vídeo, generando un archivo similar al mencionado anteriormente, pero cambiando en el script [D.5](#page-85-1) las rafagas que se han definido y agregando nuevas ráfagas y duraciones de ráfagas en función de la distribución que se presenta en la figura [10,](#page-38-0) en este caso se recomienda comparar los histogramas que representan la distribucion de las rafagas generadas con las capturadas para corroborar que dichos histogramas sean similares, como se muestra al final de dicho script.

# <span id="page-39-1"></span>5 Modelado del *buffer* en un punto de acceso

### $5.1$  Dimensionado de buffer

Internet es un conjunto descentralizado de redes de comunicación, de tal manera que la arquitectura es bastante heterogenea. Los nodos de red dieren en cuanto a capacidad, por mencionar un caso, las velocidades de entrada y salida de un router pueden tener grandes diferentes, mientras de manera interna, una red domestica, puede tener una velocidad de hasta 54 M bps (con un punto de acceso WiFi), la conexion hacia su proveedor de acceso a Internet puede ser de 8 Mbps (caso común en ADLS), el mismo caso se presenta en la interconexion de grandes ISP (Internet Service Providers) o en Puntos de Intercambio de Internet (Internet eXchange Point) con tasas de velocidad mayores. Otro de los posibles escenario es la conexion entre dos redes LAN de 100 Mbps por medio de un enlace inalámbrico de 54 Mbps, este caso se analizará con mayor detalle más adelante.

Estas diferencias entre las velocidad de entrada y de salida producen cuellos de botella donde se pueden producir pérdidas de paquetes. Los router utilizan buffer para reducir las pérdidas de paquetes absorbiéndolos cuando estos no pueden ser reenviados en ese preciso instante, tambien, se utilizan como instrumentos que ayudan a mantener los enlaces con un alto grado de utilizacion en casos de congestion.

Desde 1994, en [\[26\]](#page-64-1) se propuso la denominada rule of thumb, la cual fue aceptada por muchos investigadores, para establecer el tamaño de los  $buffer$  en los *router*. La idea principal era la utilización al  $100\%$  del ancho de banda, asegurando una cantidad de paquetes almacenados que pueda mantener ocupado el canal cuando inicie el descarte de paquetes, mientras, TCP reacciona bajando la tasa de transmision.

Esta regla, se resume en la ecuación [1,](#page-39-0) la cual define el tamaño del  $buffer$ ,  $B$ , como el producto del ancho de banda del enlace,  $C$ , por el retardo de ida y vuelta, RTT.

<span id="page-39-0"></span>
$$
B = C \times RTT \tag{1}
$$

La ecuación [1](#page-39-0) se obtuvo utilizando 8 flujos TCP en un enlace de 40 Mbps,

que en la actualidad no son datos representativos del tráfico en una red, por ejemplo, una capacidad de 40 Gbps, y un RTT de 250 ms, se obtendría un tamaño del buffer de 1.25 Gbytes que es un tamaño muy grande, además, no se tomó en cuenta el caso de flujos con RTT diferentes.

En 2004, esta regla fue puesta en duda, por el llamado Stanford model [\[27\]](#page-64-2), que reduce el tamaño del *buffer*, dividiéndolo por la raíz cuadrada del número N de flujos TCP, como se muestra en la ecuación [2.](#page-40-0) Esto se debe a que la ausencia de sincronizacion entre los 
ujos permite realizar una aproximacion.

<span id="page-40-0"></span>
$$
B = \frac{C \times RTT}{\sqrt{N}}\tag{2}
$$

Esta nueva aproximacion se realiza bajo el supuesto de que la duracion de los flujos es larga y el número de flujos es lo suficientemente grande como para considerarlos asncronos e independientes. Usando esta aproximacion, un router que gestione  $10.000$  flujos solamente necesitaría  $12.5$  Mbytes de tamaño de buffer. A este modelo se ha denominado small buffer [\[28\]](#page-65-0).

Debido al modelo propuesto por [\[27\]](#page-64-2) se generaron una serie de investigaciones en este ámbito. En  $[29]$  se propuso la utilización de *buffer* todavía más pequeños, denominados *tiny buffer*, que consideran que un tamaño de entre 20 y 50 paquetes (que equivale a algunas decenas de Kbytes) es suficiente como para alcanzar una utilización de entre el 80% y el 90%. Esto, basado en el hecho que los flujos no están sincronizados y el tráfico no presenta rafagas, sin embargo, muchos de los 
ujos IP en tiempo real son definidos por un comportamiento de ráfagas como por ejemplo el *streaming* de vdeo, esto deja un poco de incertidumbre en cuanto a los modelos de dimensionado de buffers.

Por otro lado, son poco los trabajos realizados teniendo en cuenta servicios de tiempo real, que es uno de los principales objetivos del presente trabajo. En  $[1]$ ,  $[30]$  han considerado el tráfico combinado TCP y UDP en  $buffer$  pequeños, descubriendo una región anómala (ver figura [11\)](#page-41-0), en la que las pérdidas de paquetes de UDP crecen con el aumento del tamaño del buffer.

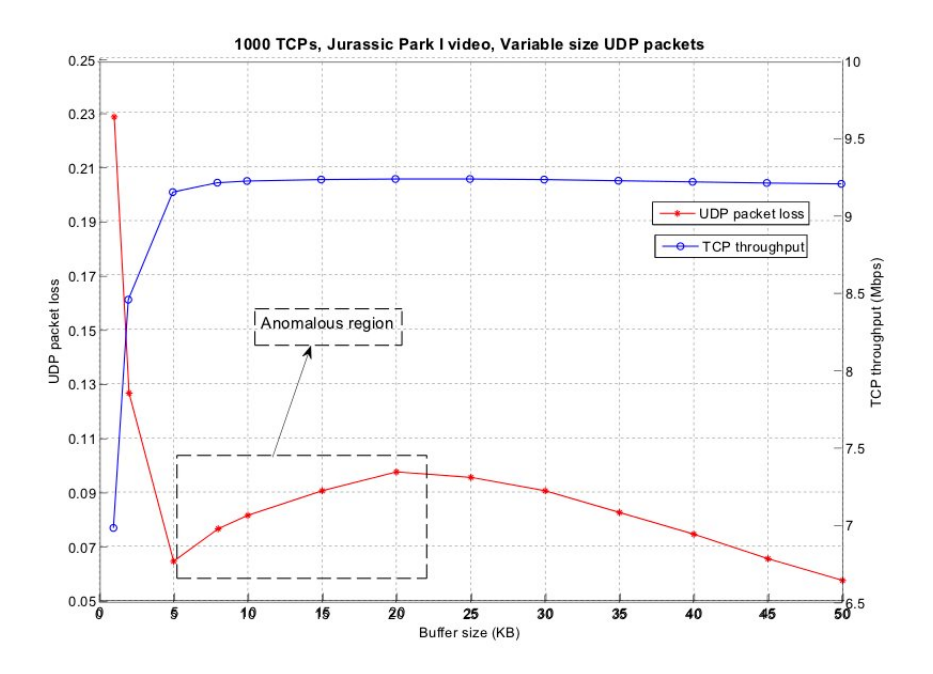

<span id="page-41-0"></span>Figura 11: Pérdidas en paquetes UDP en función del tamaños de los buffer [\[1\]](#page-62-0).

En [\[31\]](#page-65-3) se presentó una simulación mediante NS2, con base en una topología en árbol con 18 nodos y enlaces de 50 Mbps de capacidad, que muestra las variaciones de la pérdida de paquetes en función del tamaño de los buffer para diferentes políticas de tráfico con la finalidad de mejorar el *Stanford* model.

Además, se ha notado que no existen unidades homogéneas entre los autores para referirse al tamaño de los *buffer*, ya que es común que se definan en términos de *bytes*, mientras que otros, lo hacen en paquetes, como se ha notado en [\[32\]](#page-65-4).

Esto eventualmente podría generar cierta variación en el comportamiento, en casos donde el tamaño de los paquetes no es el mismo, que es un caso común cuando se mezclan diversos servicios que producen en la red paquetes de diferentes tamaños, desde unas decenas de  $bytes$ , hasta llegar al MTU máximo permitido por la red.

#### 5.2 Modelado de buffer

La dimensión del *buffer* de un *router* no es un parámetro que forma parte de las especicaciones tecnicas que un fabricante brinde de forma abierta, sin embargo, esta característica de diseño adquiere importancia en la planicacion. Esto se debe a la relacion que existe entre la utilizacion de un enlace y el tamaño del *buffer* en un router, por un lado, una excesiva cantidad de memoria generaría un incremento significativo en la latencia, ademas de un coste importante, en el caso opuesto, muy poca memoria para el buffer produciría un incremento en la pérdida de paquetes por el *router* en momentos de congestion.

Por esto, se ha planteado el escenario que se muestra en la figura [12,](#page-42-0) con él se determinarán las características más relevantes del *buffer* en el punto de acceso (AP1). Las estaciones de trabajo no poseen conexión inalámbrica, se conectan hacia los puntos de acceso por medio de un enlace de 100  $Mbps$ , con lo que se garantiza que la comunicacion entre las estaciones de trabajo estara limitado solamente por el enlace inalambrico entre los puntos de acceso.

<span id="page-42-0"></span>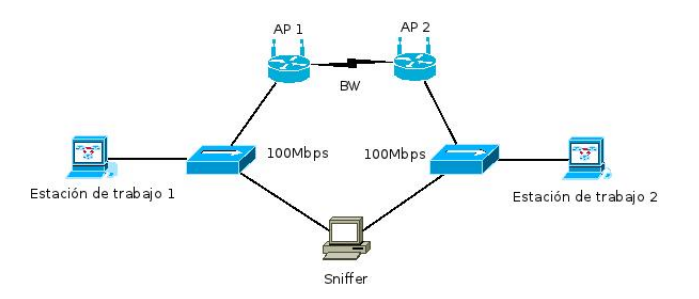

Figura 12: Escenario utilizado para determinar las características del buffer en un punto de acceso WiFi.

Las pruebas realizadas consisten en el envío de paquetes desde la estación de trabajo 1 hacia la 2, asegurando que la tasa de transferencia es lo suficientemente alta para congestionar el enlace inalambrico. La captura de datos se realiza con un tercer equipo  $(sniffer)$  en dos puntos de la red, en transmisión y en recepcion, de esta manera se asegura que las marcas de tiempo para cada paquete sean establecidas con la misma base de tiempo. Las pruebas se realizan para tres diferentes tamaños de paquetes (300, 800 y 1300 bytes)

y para diversos anchos de banda  $(1, 2, 5.5, 11, 24 \, y \, 54 \, Mbps)$ .

La idea principal es escoger y mantener la tasa de transmisión con la finalidad de producir congestión en el enlace WiFi, con esto el buffer se saturará y por lo tanto, iniciara el descarte de paquetes por parte del router. Con este escenario se podría estimar el tamaño del  $buffer$ ; teniendo en cuenta que un router solo puede enviar un paquete a la vez, los paquetes que lleguen a dicho dispositivo mientras se envía uno de ellos, son almacenados en el  $buffer.$ 

Como se ha mencionado con anterioridad, el buffer podría tener un tamaño definido en número de paquetes o bytes, para poder resolver esta interrogante se realiza cada prueba con flujos de diferentes tamaños de paquetes 300, 800 y 1300 bytes, de esta manera si el tamaño del buffer es el mismo en los tres casos, el tamaño estaría definido en número de paquetes, de lo contrario en bytes.

La estimación del tamaño se puede realizar de dos maneras diferentes, la primera sería estimarlo a partir del retardo de un paquete en la transmisión, la segunda, estimando el número de paquetes en cola en el momento que un paquete llega al receptor. La gura [13](#page-43-0) muestra la manera que se ha seleccionado para determinar el tamaño del  $buffer$ . Cada paquete posee una marca de tiempo en el momento que es transmitido y otra cuando se recibe, en concreto, se contara la cantidad de paquetes que no han llegado al receptor en el periodo entre esos dos tiempos para cada uno de los paquetes.

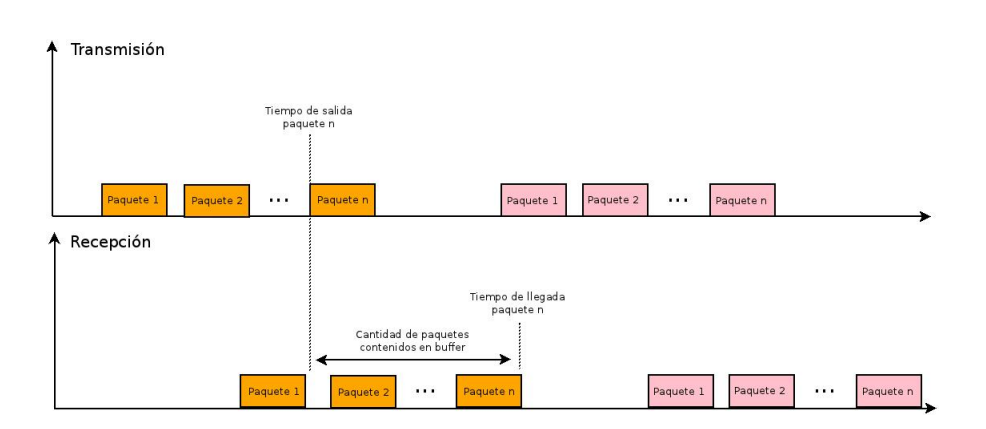

Figura 13: Diagrama de tiempos para la obtención del tamaño del buffer.

<span id="page-43-0"></span>Metodología para el Modelado y el Análisis de Flujos IP Multimedia: Medidas de Calidad

De forma experimental se ha determinado una tasa de transferencia de datos y se ha utilizado para todas las pruebas realizadas, dicha tasa consiste en el envío de paquetes cada 100  $\mu s$ , estos valores se mantienen para todas las pruebas realizadas.

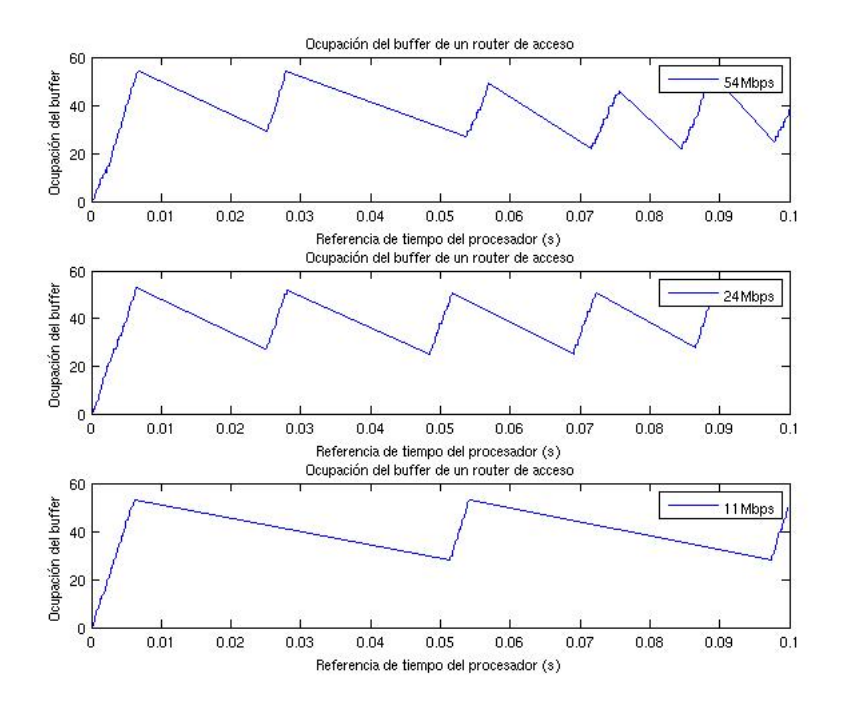

<span id="page-44-0"></span>Figura 14: Ocupación del *buffer* de un *router* de acceso para un enlace de 54 Mbps, 24 Mbps y 11 Mbps.

Al realizar las pruebas y analizar los resultados, claramente se vé que la variación del tamaño de los paquetes no afecta a la cantidad de paquetes que el buffer puede almacenar, es decir, para los flujos de 300, 800 y 1300 bytes se ha estimado el mismo valor del tamaño del  $buffer$ , por lo tanto, se demuestra que el buffer analizado tiene un tamaño máximo definido en paquetes sin importar el tamaño de éstos y se estima en una cantidad de 55 paquetes como máximo. Al alcanzar el nivel de saturación del buffer, el router inicia el proceso de descarte de paquetes, sin embargo, cuando el  $buffer$  comienza a vaciarse no se admite el ingreso de nuevos paquetes hasta que este alcance un valor de 30 paquetes en la cola como se aprecia en las guras [14](#page-44-0) y [15.](#page-45-0)

De esta manera se ha determinado que el buffer analizado posee dos niveles de umbral, uno de ellos define el tamaño máximo de éste, mientras que el otro se utiliza para permitir de nuevo el llenado del  $buffer.$  Por otro lado, las variaciones del ancho de banda para cada tamaño de paquetes no tiene efecto sobre dichos umbrales, es decir, el tamaño del  $buffer$  es el mismo en todo momento.

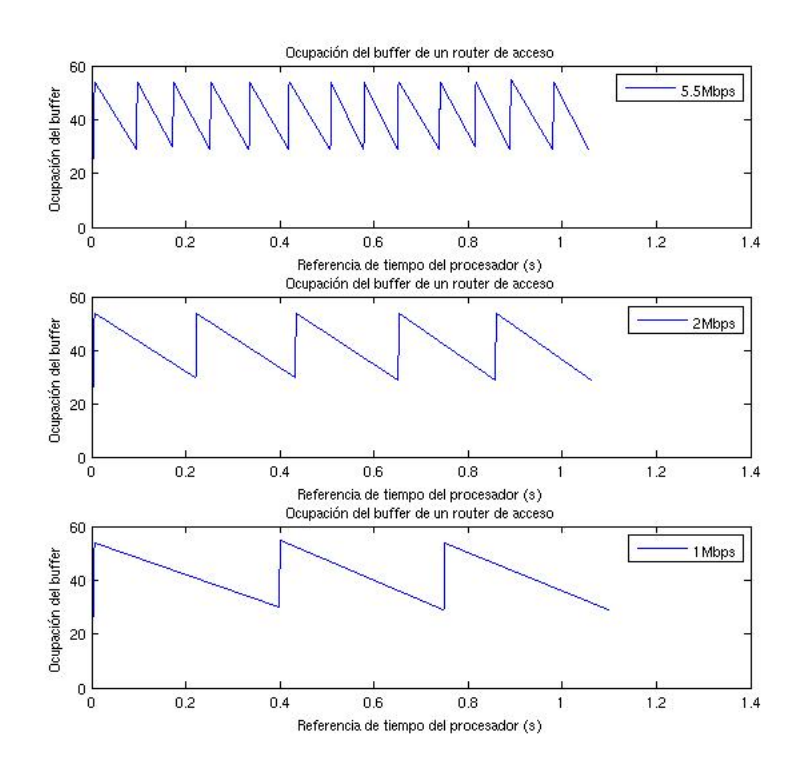

<span id="page-45-0"></span>Figura 15: Ocupación del *buffer* de un *router* de acceso para un enlace de 5.5  $Mbps, 2 Mbps$  y 1  $Mbps.$ 

En las figuras [14](#page-44-0) y [15](#page-45-0) se observa que la velocidad de llenado del  $buffer$  es mayor que la de vaciado en todos los casos, esto se debe a que los paquetes llegan al *router* por medio de un enlace *Ethernet* a 100 Mbps, mientras que el enlace de salida es donde se forma el cuello de botella ya que las tasas de transferencia en 802.11 b/g son menores. Al comparar las pendientes de las gráficas mencionadas, para los diferentes anchos de banda, se observa que

mientras mayor sea el ancho de banda, el tiempo de vaciado del buffer es menor, lo que supone que la latencia que experimentarán los paquetes será menor que en los casos donde el ancho de banda es mayor.

La velocidad de vaciado del  $buffer$  presentan ligeras variaciones a menores anchos de banda, sin embargo, cuando los puntos de acceso se conguran para anchos de banda más grandes el comportamiento difiere un poco de los demas casos, las velocidades de vaciado no se mantienen en valores similares como se puede observar en la tabla [4,](#page-46-0) ademas, se han observado casos donde el buffer no cumple con los valores de umbral mencionados anteriormente. Este comportamiento podría ser analizado más en detalle en futuras investigaciones.

<span id="page-46-0"></span>

|                  | $54\ Mbps$ | $24\ Mbps$ | $11 \, Mbps$ | 5.5 Mbps | 2 Mbps | $1 \, Mbps$ |
|------------------|------------|------------|--------------|----------|--------|-------------|
| $Tiempo$ $(ms)$  | 25.8       | 20.5       | 45.2         | 109.1    | 201.5  | 397.3       |
|                  | 8.8        | 14.2       | 43.4         | 83       | 191.7  | 380.8       |
| Paguetes         | 27         | 27         | 25           | 24       | 24     | 25          |
|                  | 24         | 23         | 25           | 25       | 26     | 24          |
| Velocidad (Mbps) | 10.88      | 13.7       | 5.75         | 2.29     | 124    | 0.65        |
|                  | 28.36      | 16.84      | 6            | 3.13     | 1.41   | 0.65        |

Tabla 4: Variaciones observadas en las velocidades de vaciado del buffer en los diferentes anchos de banda.

# <span id="page-47-0"></span>6 Medidas de calidad

 $A$ continuación se presentan una serie de medidas basadas en entornos reales y con tecnología WiFi. Las medidas consisten en valorar la cantidad de conexiones que se pueden establecer sin perdidas de datos, en los escenarios que se plantean mas adelante. Los 
ujos IP utilizados para las pruebas son los modelos de voz y vídeo de televigilancia, que se han obtenido durante el presente trabajo.

Las pruebas presentadas se realizan tratando de mantener un máximo control de cada uno de los entornos de pruebas y de los equipos utilizados. Por otro lado, se ha realizado un escaneo de las celdas WiFi adyacentes que se encontraban operando a la hora de las pruebas, con la finalidad de seleccionar el canal que presente la menor interferencia para realizar las pruebas. El procedimiento que se ha utilizado se puede consultar en el apendice [B.](#page-68-0)

La generación de tráfico se realiza con la herramienta ETG, ya que ha sido desarrollada en el grupo de investigacion donde se realiza el presente trabajo. Además, el tráfico generado es en todo momento UDP y en un solo sentido (*one way*), esto se detalla en la sección [6.5.](#page-54-0) La captura de paquetes es gestionada por el generador de tráfico mencionado, el cual hace uso de TCPDUMP con este n. Ademas se verica que cada una de las capturas sea correcta. Para el analisis y procesamiento de la informacion se utiliza Matlab.

Con la finalidad de tener un valor de referencia con el cual comparar los resultados obtenidos por las medidas, se ha realizado el cálculo teórico de la cantidad de conexiones que se pueden obtener en 802:11 en modo ad-hoc para diferentes anchos de banda. La tabla [5](#page-48-0) muestra los calculos obtenidos, suponiendo un enlace en modo ad-hoc, para el tráfico en un solo sentido  $(one way)$  y tráfico de ida y vuelta  $(round trip)$  en función del ancho de banda (ver apendice [C.4\)](#page-73-0). Ademas, para cada caso se ha realizado el calculo tomando como valores medios 0, 15.5 y 31 slots de backoff, lo que generaría una cantidad de conexiones mínima, media y máxima, respectivamente. La diferencia entre el tráfico de vídeo y voz se tienen en cuenta el ancho de banda y el tamaño de las tramas.

|                 |          | Cantidad de cone xiones |       |            |         |       |            |
|-----------------|----------|-------------------------|-------|------------|---------|-------|------------|
| Tráfico         | BW(Mbps) | Round trip              |       |            | One way |       |            |
|                 |          | M'inimo                 | Medio | $M\'aximo$ | Minimo  | Medio | $M\'aximo$ |
|                 |          | 5                       |       | 8          | 11      | 14    | 17         |
|                 | 2        |                         | 10    | 14         | 15      | 20    | 29         |
| Voz             | 5.5      | 9                       | 13    | 24         | 19      | 27    | 48         |
|                 | 11       | 10                      | 15    | 30         | 20      | 31    | 60         |
|                 | 24       | 10                      | 16    | 34         | 21      | 33    | 68         |
|                 | 54       | 11                      | 17    | 37         | 22      | 34    | 74         |
|                 |          | 0                       | 0     | $\Omega$   |         |       |            |
| $V\acute{i}deo$ | 2        | 0                       | 0     |            |         |       | 2          |
|                 | 5.5      | 2                       | 2     | 2          | 4       |       | 5          |
|                 | 11       | 3                       | 3     | 4          | 6       |       | 9          |
|                 | 24       | 4                       | 6     | 8          | 9       | 12    | 17         |
|                 | 54       | 5                       | 8     | 13         |         | 16    | 27         |

Tabla 5: Cantidad de conexiones de VoIP y video para diferentes anchos de banda. Para el caso de voz, se utiliza codec G729 [\[2\]](#page-62-1) para una paquetizacion de dos muestras por paquete, para vídeo la longitud del paquete se estima en 1500 bytes.

<span id="page-48-0"></span>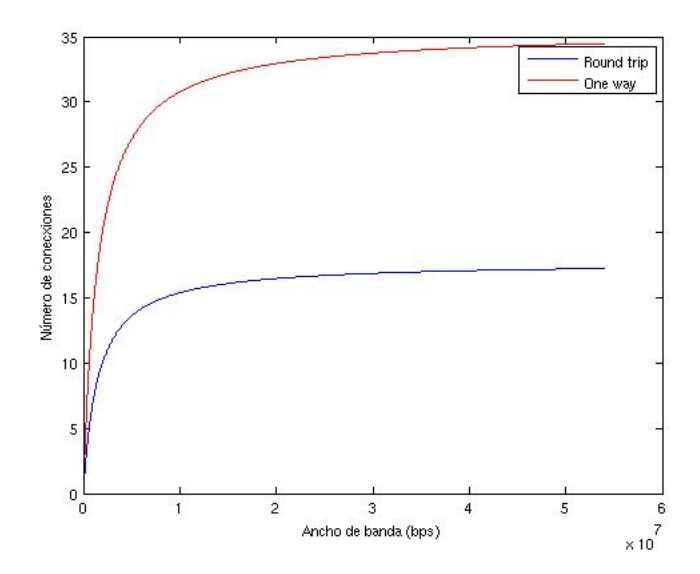

<span id="page-48-1"></span>Figura 16: Cantidad de conexiones VoIP para un enlace WiFi en modo adhoc en función del ancho de banda del canal con un backoff de 15.5 slots.

La figura [16](#page-48-1) muestra el crecimiento de la cantidad de flujos de voz en función

del ancho de banda de un canal para un  $backoff$  medio (15.5 slots). Es claro el rápido crecimiento, hasta un punto que el aumento de las conexiones se estabiliza. Por ejemplo, en el caso de un ancho de banda de  $11 Mbps$  se alcanzan 15 conexiones, pero si se aumenta el ancho de banda hasta 54  $Mbps$ (casi 5 veces más) sólo se ganan dos conexiones más para el caso de *round* trip.

#### 6.1 Prueba en un enlace en modo ad-hoc

Para este caso se toman dos estaciones de trabajo con idénticas características de *hardware* y *software*. La configuración de la red (ver figura [17\)](#page-49-0) se realiza por línea de comando en cada una de las estaciones, se comprueba el funcionamiento en modo ad-hoc y se realizan una serie de pruebas preliminares.

<span id="page-49-0"></span>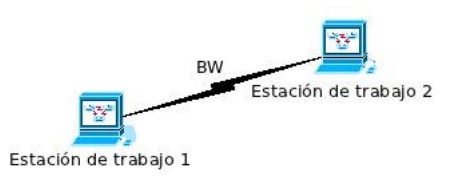

Figura 17: Enlace WiFi entre dos estaciones de trabajo en modo ad-hoc.

Con el modelo obtenido en la seccion [4.2.1](#page-30-0) se realizan pruebas de voz y progresivamente se aumenta la cantidad de conexiones en cada una de las pruebas hasta llegar al lmite maximo permitido; que para el caso de voz es de 58 conexiones, por lo tanto, estos 
ujos tienen un consumo de ancho de progresivamente se aumenta la cantidad de conexiones en cada una de las<br>pruebas hasta llegar al límite máximo permitido; que para el caso de voz es<br>de 58 conexiones, por lo tanto, estos flujos tienen un consumo de ancho d En la configuración de la tarjeta de red  $(802.11b/g)$ , ésta gestiona de forma automática la norma  $(b/g)$  y por lo tanto el ancho de banda. El número de conexiones obtenido supera la media, pero no el maximo permitido, como se puede ver en la tabla [5.](#page-48-0)

Estos resultados suponen que el tiempo de *backoff* ha sido menor al valor medio esperado, o bien nulo, el protocolo de acceso al medio no hace uso del *backoff* o la cantidad de *slot* que fija es bastante pequeño.

Por otro lado, se realiza la misma prueba pero con tráfico de vídeo, el cual fue obtenido en la sección [4.2.2](#page-32-0) y reproducido mediante el apéndice [D.4,](#page-85-0) para este caso se pudo obtener un maximo de 13 conexiones con la misma para este caso se pudo obtener un máximo de 13 conexiones con la misma<br>configuración y el ancho de banda sería  $BW = 13 \times (3 \times 1500 \times 8)/40 \times 10^{-3}$ , lo que equivale a 11.7 Mbps. El aumento de ancho de banda se debe a que se usan tramas de mayor tamaño.

### 6.2 Prueba en el enlace entre el punto de acceso y una estacion de trabajo

En la gura [18](#page-50-0) se muestra la segunda prueba realizada, en el enlace inalambrico entre un punto de acceso y una de las estaciones base. Las medidas se basan en la premisa de que las posibles pérdidas se presentarán en el enlace inalambrico ya que la conexion entre el punto de acceso y la otra estacion de trabajo tiene una capacidad muy superior.

La configuración del punto de acceso se caracteriza por establecer una velocidad máxima de  $1 Mbps$  en modo  $802.11g$  (para el primer caso, incrementándose en cada prueba), se inhabilita el modo CTS, el beacon interval es de 100 ms y se utiliza diversidad.

<span id="page-50-0"></span>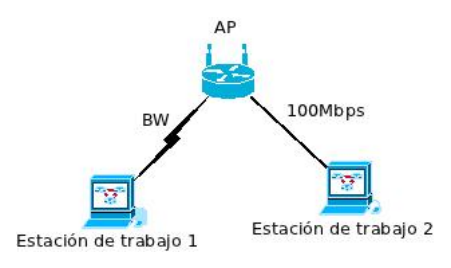

Figura 18: Enlace WiFi entre una estacion de trabajo y un punto de acceso.

Ademas, se realizan pruebas con 802:11b obteniendo los mismos resultados para los casos donde los anchos de banda son los mismos que 802:11g  $(11 Mbps \circ$  menos). La tabla [6](#page-51-0) muestra los resultados obtenidos en relación con los valores teóricos calculados con un backoff medio  $(15.5 \; slots)$ .

Los valores de voz obtenidos muestran que para los anchos de banda mayores 5:5 M bps (inclusive), la cantidad de conexiones supera las expectativas de los valores medios, pero siempre dentro de las posibles límites máximos.

Ademas, los resultados son comparables, a pesar de tener un escenario diferente, con otros estudios realizados por [\[5\]](#page-62-2) y [\[12\]](#page-63-0) en los que se obtienen los mismos resultados para el caso de  $1 Mbps$ .

<span id="page-51-0"></span>

|         |                | Cantidad de cone xiones |       |            |              |              |  |
|---------|----------------|-------------------------|-------|------------|--------------|--------------|--|
| Tráfico | BW(Mbps)       | Teórico                 |       |            | Experimental |              |  |
|         |                | Minimo                  | Medio | $M\'aximo$ | Conexinoes   | ВW<br>(Mbps) |  |
|         |                | 11                      | 14    | 17         | 12           | 0.288        |  |
| Voz     | 2              | 15                      | 20    | 29         | 16           | 0.384        |  |
|         | 5.5            | 19                      | 27    | 48         | 32           | 0.768        |  |
|         | 11             | 20                      | 31    | 60         | 40           | 0.960        |  |
|         | 24             | 21                      | 33    | 68         | 40           | 0.960        |  |
|         | 54             | 22                      | 34    | 74         | 66           | 1.584        |  |
|         |                |                         |       |            | 0            | 0            |  |
| Video   | $\overline{2}$ |                         |       | 2          |              | 0.9          |  |
|         | 5.5            | 4                       | 4     | 5          | 4            | 3.6          |  |
|         | 11             | 6                       | 7     | 9          | 8            | 7.2          |  |
|         | 24             | 9                       | 12    | 17         | 11           | 9.9          |  |
|         | 54             |                         | 16    | 27         | 13           | 11.7         |  |

Tabla 6: Cantidad de conexiones de VoIP y vídeo (*one way*) para diferentes anchos de banda. Para el caso de voz, se utiliza codec G729 para una paquetizacion de dos muestras por paquete, mientras que para vdeo se utiliza el tráfico obtenido en el apéndice [D.4](#page-85-0) y el escenario que se muestra en la figura [18.](#page-50-0) El ancho de banda experimental es a nivel IP.

Los resultados presentados en la table [6](#page-51-0) son para el modelo de compresión de 4 Kbytes, dado que para el caso del modelo con una compresion baja  $(50 Kbytes)$  solamente permite una comunicación, habiendo pérdidas de paquetes desde la segunda comunicacion.

Hay una clara diferencia en cuanto a como se aprovecha el ancho de banda para los casos de vdeo y voz; el protocolo de acceso al medio es el que hace que se penalicen más los paquetes pequeños que los de mayor tamaño, en cuanto a ancho de banda, ya que los tiempos de DIFS, SIFS y el tiempo del ACK se mantienen para todos los paquetes, así como el preámbulo.

#### 6.3 Prueba en el enlace entre dos puntos de acceso

La siguiente prueba se realiza en un escenario como se muestra en la gura [19,](#page-52-0) en este caso cada estacion de trabajo se conecta con un punto

de acceso diferente a través de un enlace de 100 Mbps, dichos puntos de acceso se comunican por medio de un enlace WiFi, las características de la conguracion de los puntos de acceso se realiza de la misma manera que en la prueba anterior para diferentes anchos de banda.

<span id="page-52-0"></span>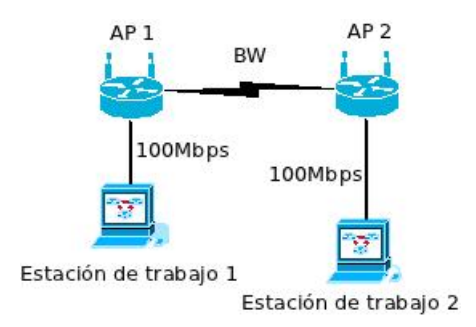

 $Tr\acute{a}fico$  BW(Mbps) Cantidad de conexiones Teorico Experimental  $Minimo$  Medio  $M\acute{a}ximo$  Conexiones  $BW(Mbps)$ V oz 1 11 14 17 15 0.360 2 15 20 29 28 0:672 5:5 19 27 48 47 1:128 11 20 31 60 56 1:344 24 21 33 68 67 1:608 54 22 34 74 68 1:632 Video  $1$  1 1 1 0 0  $2 \hspace{1.5cm} 1 \hspace{1.5cm} 2 \hspace{1.5cm} 1 \hspace{1.5cm} 0.9$ 5:5 4 4 5 4 3:6 11 6 7 9 7 6:3 24 9 12 17 11 9.9 54 11 16 27 13 11:7

Figura 19: Enlace WiFi entre dos puntos de acceso.

Tabla 7: Cantidad de conexiones de VoIP y vídeo (one way) para diferentes anchos de banda. Para el caso de voz, se utiliza codec G729 para una paquetización de dos muestras por paquete, mientras que para vídeo se utiliza el tráfico obtenido en el apéndice [D.4](#page-85-0) y el escenario que se muestra en la figura [19.](#page-52-0) El ancho de banda experimental es a nivel IP.

En este caso, se ha observado que la cantidad se flujos de voz que se han

podido establecer en cada ancho de banda, es mayor que los obtenidos en la prueba realizada anteriormente, como se puede observar en la tabla [8.](#page-54-1) Los resultados se mantienen dentro del rango medio de slot de que se han asumido, debido a las características del protocolo de acceso al medio. En el caso de vdeo los valores se mantienen similares a los obtenidos en la prueba anterior.

### 6.4 Prueba entre dos estaciones de trabajo en modo infraestructura

Esta prueba se realiza con dos estaciones de trabajo que se comunican por medio de un punto de acceso en modo infraestructura. La diferencia en este caso consiste en que ambas estaciones compartiran el medio por lo que la misma trama que se transmite aparecerá dos veces en el enlace WiFi, la configuración del punto de acceso es idéntica a los casos anteriores, el escenario propuesto se muestra en la figura [20.](#page-53-0)

<span id="page-53-0"></span>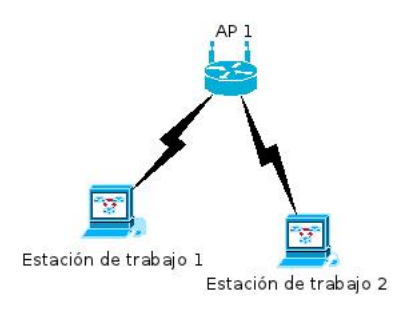

Figura 20: Enlace WiFi entre dos puntos de acceso en modo infraestructura.

En este caso se presentan mayores problemas ya que a la hora de repetir las pruebas hay todavía más variaciones, es necesario una gran cantidad de repeticiones para poder obtener valores fiables en cuanto a sus valores medios. Por otro lado, recordar que se ha sido exhaustivo en mitigar los problemas de interferencias de las celdas adyacentes, sin embargo, los problemas asociados a las colisiones de datos generan problemas en la comunicacion, degradando la cantidad de conexiones que se pueden obtener para cada ancho de banda en comparacion a las pruebas anteriores.

Los datos que se muestran en la tabla [8](#page-54-1) difieren en gran medida de los obtenidos en las pruebas anteriores, tanto para las pruebas de voz como para las de vídeo, encontrándose casos en los que la cantidad de conexiones se reduce hasta en un 57%.

<span id="page-54-1"></span>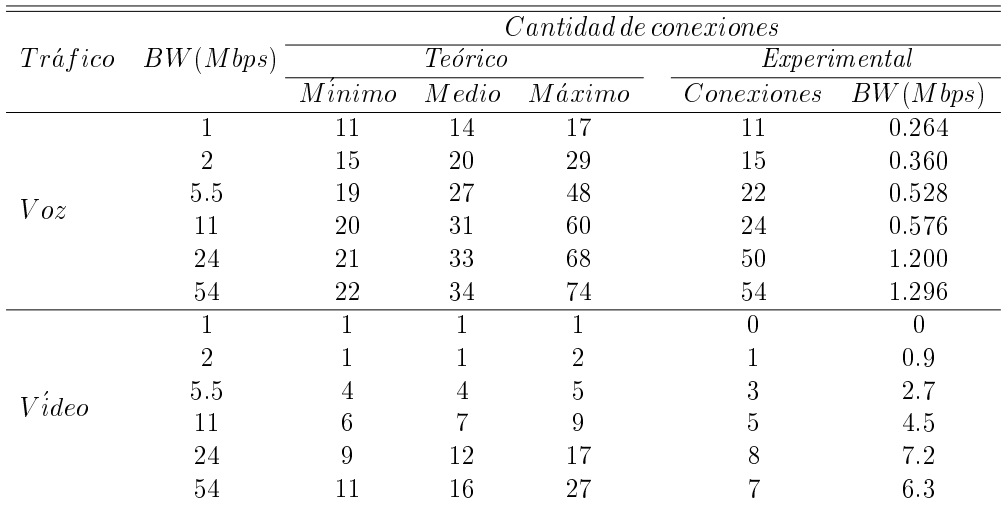

Tabla 8: Cantidad de conexiones de VoIP y vídeo (one way) para diferentes anchos de banda. Para el caso de voz, se utiliza codec G729 para una paquetización de dos muestras por paquete, mientras que para vídeo se utiliza el tráfico obtenido en el apéndice [D.4](#page-85-0) y el escenario que se muestra en la figura [20.](#page-53-0) El ancho de banda experimental es a nivel IP.

## <span id="page-54-0"></span>6.5 Analisis de resultados

En primer lugar, los resultados obtenido para voz, se acercan más a los valores máximos teóricos que a los valores medios, esto se debe a que el entorno de pruebas se ha maximizado con esta finalidad, se ha seleccionado un canal que presente las mejores condiciones y se ha tratado de minimizar los efectos de las interferencias, ademas, se he tratado que la ubicacion de los equipos utilizados asegure un excelente nivel de potencia, superior al 95% en todos los casos, con el objetivo de poder valorar el ancho de banda máximo en cada caso.

Por otro lado, a pesar que el número de *slots* se genera de manera aleatoria (dentro de ciertas condiciones), puede existir algun criterio dentro del manejo que realiza la tarjeta de red, que al existir un buen nivel de señal y al no existir colisiones de datos con otras estaciones de trabajo, se reduzca el tiempo de *backoff*.

Como se pudo observar en [4.2.1,](#page-30-0) las comunicaciones de VoIP analizadas anteriormente, se caracterizan por paquetes pequeños, a esto se le suma la gran cantidad de encabezado que se genera en la red, que se puede calcular mediante la ecuación [3,](#page-55-0) de ahí se obtiene que el porcentaje de datos transmitidos con respecto a todos los bits transmitidos, lo que corresponde a un  $21.27\%$  en el caso de voz y un  $95.21\%$  para el de vídeo.

<span id="page-55-0"></span>
$$
Por centajePatos = \frac{Datos}{Datos + RTP + UDP + IP + MAC}
$$
 (3)

La relación anterior en conjunto con el  $\mathit{backoff}$ , son las grandes limitantes de CSMA/CA en cuanto a la cantidad de conexiones que puedes ser transportados por un canal determinado utilizando esta técnica de acceso al medio; por otro lado, el preambulo que se utilice (largo o corto) tambien tiene un aporte significativo, además, se debe tener en cuenta los tiempos DIFS, SIFS y de ACK.

Los resultados obtenidos concuerdan con los valores teóricos calculados y con ciertos autores [\[5\]](#page-62-2) y [\[12\]](#page-63-0), lo que valida el uso de la metodologa empleada para realizar las pruebas en los distintos escenarios planteados. Además, las herramientas utilizadas para la reproducción del tráfico han tenido los resultados esperados por lo que se recomienda su uso.

Para el caso de vídeo y voz el comportamiento de los flujos es similar en los distintos escenarios, excepto en modo infraestructura ya que al compartir las dos estaciones de trabajo el mismo medio, esto produce colisiones de datos, que puede provocar un aumento en el  $\mathit{backoff}$ .

Otro aspecto que es necesario dejar claro esta relacionado con el tipo de tráfico y el sentido de los flujos IP analizados en esta sección, esto se debe en buena medida a la limitacion de tiempo para el desarrollo del presente trabajo. Dejando planteado un analisis que contemple ambos sentidos de la comunicacion para futuras investigaciones.

Otro de los aspecto tenidos en cuenta a la hora de establecer las características del tráfico utilizado en la realización de las medidas, viene dado por el análisis de los modelos de tráfico obtenidos, por ejemplo, en el caso del modelo de voz se pudo determinar que cada uno de los nodos enviaba tráfico idéntico al nodo con el cual se comunicaba, de aquí que una de las aproximaciones que se infieren sería que la cantidad de comunicaciones posibles en ambos sentidos sera la mitad de las obtenidos en un solo sentido, ademas, lo que se desea valorar en este caso es la cantidad de 
ujos posibles sin pérdidas. Sin embargo, si se deseara valorar el efecto real del tráfico en ambos sentidos habría que transmitir desde las dos estaciones de trabajo, tráfico con una distribución similar a la utilizada.

En el caso de vdeo, el analisis del modelo obtenido (para una compresion de 50 Kbytes) presenta un 25% de los paquetes en sentido inverso, dichos paquetes son del tipo ACK, ya que la transmision se realiza por medio de TCP. Esta situación se puede ser aproximada mediante tráfico UDP si se supone que no hay pérdidas, que es el caso de estudio en la realización de las pruebas planteadas. Por otro lado, en futuras investigaciones, sera interesante valorar el efecto del aumento de 
ujos en ambos sentidos del enlace, para esto es necesario apoyarse en el script [D.1](#page-76-0) donde se obtienen las características del tráfico en ambos sentidos de la comunicación, de la misma manera comentada con anterioridad sera necesario reproducir el tráfico desde los dos equipos terminales según el sentido del flujo de datos.

## 6.6 Recomendaciones para medidas en entornos virtuales

La virtualizacion de escenarios de red presenta una serie de ventajas en comparacion a la simulacion; el uso de entornos virtuales permite utilizar un determinado sistema operativo y aplicaciones en forma directa, algo que es útil en los casos que éstos tengan efecto sobre el tráfico analizado con respecto al su de escenarios reales, por otros lado, presenta una reduccion importante de costes cuando el número de nodos se incrementa.

En el caso de hacer uso de este tipo de entorno para la realizacion de pruebas, emulando entornos reales, se debe prestar especial cuidado a los dos primeros puntos de la metodologa planteada en este trabajo (ver apendice [B\)](#page-68-0). Para construir un entorno de red virtual se debe seguir un orden lógico de pasos para poder representar de la mejor manera una red o parte de esta, por ejemplo, se podría seguir un procedimiento como este:

- 1. Crear la maquina virtual o copiar una imagen a partir de una existente. Usualmente en una ruta como la siguiente:  $/extra/ape/zen\cdot gtc$ .
- 2. Adaptar el archivo de configuración de cada máquina virtual, si es del caso, agregar interfaces de red al dominio 0 y las demas que sean necesarias. Usualmente en una ruta como la siguiente: /etc/xen.
- 3. Crear los hub virtuales que sean necesarios para la interconexion de la red.
- 4. Arrancar las máquinas virtuales.
- 5. Configurar cada interfaz de red (dirección, máscara, etc.) si es necesario.
- 6. Congurar aspectos avanzados como por ejemplo limitaciones de ancho de banda, tipos de *buffer*, entre otros.

Limitar el ancho de banda en una interfaz determinada es una manera de emular un enlace físico que puede transportar datos a cierta velocidad, ya que los enlaces a través de los  $hub$  virtuales estarían operando a una velocidad determinada por el nivel de ocupacion del procesador, en linux esto se puede realizar mediante el uso de TC y en el caso de ser necesario la introducción de pérdidas y/o retardos se puede hacer uso de NETEM.

Los buffer también pueden ser introducidos en este ámbito, TC permite crear disciplinas de colas  $(QDISCS)$  para la gestión del tráfico. Las disciplinas de colas que se encuentran definidas en TC son:

$$
QDISCS \left\{\begin{array}{c} \left\{ \begin{array}{c} [p/b]fib \\ pfib of .\textit{fast} \\ red \\ stq \\ tbf \end{array} \right. \\ \textit{Classfull} \end{array} \right. \left\{ \begin{array}{c} [p/b]fib \\ pfib of .\textit{fast} \\ stq \\ tbf \end{array} \right. \\ \textit{Classfull} \end{array} \right. \left\{ \begin{array}{c} CBQ \\ HTB \\ PRIO \end{array} \right.
$$

Algunos de los buffer sin clases (classless) como el  $/p/b$  fifo son una cola  $f$ ifo (first in first out) donde el tamaño se puede definir en paquetes o bytes, mientras otros como el *red* (Random Early Detection), definen dos umbrales, el maximo se utiliza para determinar el punto de inicio del descarte de paquetes, mientras que el mínimo ayuda a definir una banda (entre el mínimo y el máximo) dentro de la cual los paquetes pueden ser descartados de manera aleatorio con la probabilidad que se establezca.

Por otro lado, los *buffer* con clases *(classfull)*, se basan en jerarquías y prioridades, como es el caso de CBQ donde dicha jerarquía se basa en el ancho de banda, otro caso es el de PRIO, donde los flujos se clasifican en prioridades y se crean colas  $\hat{f}$  para cada prioridad y la cola con mayor prioridad es la primera en ser seleccionada para el envío de paquetes, hasta que dicha cola esté vacía, se inicia el envío de paquetes de la siguiente cola según el orden de prioridad de cada cola.

En la sección [5](#page-39-1) se han encontrado las características necesarias para modelar el buffer de un punto de acceso en concreto con la finalidad de realizar medidas, sin embargo, el comportamiento de dicho buffer no forma parte de las disciplinas de colas que el kernel de linux permite gestionar por el momento. Ademas, por motivos del tiempo, no se ha podido realizar dicha implementación, quedando abierta una nueva línea de investigación en este ambito.

# 7 Conclusiones y líneas futuras de investigación

# 7.1 Conclusiones

La metodología propuesta en la sección [3](#page-24-0) ha sido utilizada para la realizacion de todas las medidas planteadas en el presente trabajo, obteniendo resultados que permitieron modelar diferentes tipos de flujos IP multimedia y características funcionales de *buffer*. El procedimiento utilizado se resume en el apendice [B.](#page-68-0)

La metodología utilizada para el desarrollo de las pruebas presentadas en este trabajo provee una técnica para el análisis y modelado de flujos IP. Los modelos así obtenidos, son representativos del comportamiento real de las diversas aplicaciones analizadas.

Los modelos encontrados difieren entre sí en cuanto al comportamiento del tráfico según el tipo de flujo. Para el caso de VoIP (con *codec G.*729) presenta características muy estables en cuanto al envío y el tamaño de los paquetes. Estas dos características son determinadas por la cantidad de muestras que contenga cada paquete.

Sin embargo, el comportamiento en televigilancia y streaming presentan distribuciones no uniformes. El modelo propuesto consiste en un envío de ráfagas de paquetes con tiempo entre ráfagas y tamaño de las mismas dado por una distribución estadística.

En cuanto al buffer analizado, éste posee dos niveles de umbral. Uno de ellos define el tamaño máximo (55 paquetes) a partir de este valor inicia el descarte de paquetes, mientras que el otro, el mínimo (30 paquetes) permite nuevamente el llenado del *buffer*. Las pruebas se han realizado de tal forma que la velocidad de llenado del *buffer* sea mayor que la de vaciado y así se consigue una situación de congestión que permita su estudio. Las velocidades de vaciado del *buffer* varían para los diferentes anchos de banda de WiFi. Se observa que al congurar el punto de acceso a velocidades altas, dicha velocidad de vaciado presenta grandes variaciones (ver tabla [4\)](#page-46-0). En cuanto el ancho de banda de WiFi va disminuyendo se presentan algunas variaciones pero no tan relevantes como en los otros casos.

Las medidas realizadas en la seccion [6](#page-47-0) para los cuatro escenarios planteados, muestran la dependencia que tiene el proceso de *backoff* del ancho de banda útil de un enlace inalámbrico. El proceso de  $\mathit{backoff}$ , a su vez, depende de los posible problemas de interferencias, colisiones de datos en el medio e incluso del fabricante. El ancho de banda obtenido a nivel IP para las pruebas realizadas en dicha sección, muestra que dadas las características del protocolo de acceso al medio, las aplicaciones que generan paquetes con tamaños pequeños transmitirán menor cantidad de bytes en un tiempo determinado, en comparacion con aplicaciones que generen paquetes de tamaños mayores. Esto se debe a que los tiempos de DISF, SIFS y del ACK se mantienen tanto para los paquetes grandes como para los de menor tamaño, en cuyo caso se presentan pérdidas de eficiencia.

Por último, las pruebas realizadas en modo infraestructura presentan una menor cantidad de flujos posibles en los diferentes anchos de banda estudiados, debido a que una trama estara presente en ambos sentidos del enlace. Esto tambien sucedera cuando dos o mas estaciones acceden al mismo medio.

## 7.2 Líneas futuras de investigación

Los escenarios planteados a lo largo del trabajo son casos de uso común. Sin embargo, en futuras investigaciones se puede ampliar el número de casos de uso con nuevos escenarios de red, estudio de diferentes buffer tanto en puntos de acceso como en router de acceso y otro tipo de aplicaciones, por ejemplo videoconferencia. Ademas, se podra valorar los efectos en ambientes con mayor nivel de interferencia.

Las medidas realizadas en el presente trabajo se basan en el análisis de un sentido de la comunicacion. Se ha observado que algunos de los 
ujos multimedia presentan paquetes en sentido inverso, por lo que se deja planteado para una futura investigación el análisis del tráfico en ambos sentidos del enlace. Dicho estudio puede tomar como referencia los modelos observados en el presente trabajo.

Por otro lado, la generación de datos para el caso de vídeo se ha realizado

mediante UDP, con base en la premisa de que no habra retransmisiones, ya que las mediciones realizadas se basan en el número de conexiones posibles sin pérdidas, y además, que no se ha generado el flujo de ACK en sentido inverso. Por este motivo, sera importante complementar este trabajo con una investigacion que valore el impacto del 
ujo de ACK en sentido inverso para este tipo de tráfico.

En el presente trabajo se pudo determinar algunas de la características técnicas y funcionales del  $buffer$  en un punto de acceso específico. Sin embargo, el tiempo ha sido una limitacion para poder investigar aspectos más relacionados con el comportamiento de los buffer ante diferentes tipos de flujos IP en tiempo real y otros tipos de equipos y fabricantes.

## **Bibliografía**

- <span id="page-62-0"></span>[1] Arun Vishwanath and Vijay Sivaraman. Routers With Very Small Buffers: Anomalous Loss Performance for Mixed Real-Time and TCP Traffic. pages  $80-89$ , June  $2008$ .
- <span id="page-62-1"></span>[2] Telecomunication Standardization Sector of ITU. H.222.0 infrastructure of audiovisual services { transmission multiplexing and synchronization. Technical report, International Telecomunication Union, 2006.
- [3] Padmavathi Mundur and Poorva Arankalle. Optimal server allocations for streaming multimedia applications on the internet. Computer  $Networks, 50(18):3608 - 3621, 2006.$
- [4] J. Ruiz Mas, J. I. Aznar Baranda, J. M. Saldaña Medina, J. Fernández Navajas, B. Hernandez Ortega, L. Blasco Arcas, and J. Jimenez Martínez. Evaluación de nuevos canales de distribución en servicios interactivos ip. IX Jornadas de Ingeniería Telemática (JITEL 2010) XX Jornadas Telecom I+D, Septiembre 2010.
- <span id="page-62-2"></span>[5] J. M. Saldaña Medina, J. Murillo, J. Fernández Navajas, J. Ruiz Mas, E. A. Viruete Navarro, and J. I. Aznar Baranda. Qos and admission probability study for a sip-based central managed ip telephony system. Proc. New Technologies, Mobility and Security (NTMS), 5th International Conference, Paris. ISBN: 978-1-4244-8704-2. Febrero 2011.
- [6] Assen Golaup and Hamid Aghvami. A multimedia traffic modeling framework for simulation-based performance evaluation studies. Computer Networks,  $50(12):2071 - 2087$ , 2006. Network Modelling and Simulation.
- [7] J. M. Saldaña Medina, Jenifer Murillo Royo, J. Fernández Navajas, J. Ruiz Mas, J. I. Aznar Baranda, and Eduardo Viruete Navarro. Bandwidth efficiency improvement for online games by the use of tunneling, compressing and multiplexing techniques. Proc. International Symposium on Performance Evaluation of Computer and Telecommunication Systems SPECTS, pages 227-234, The Hague, Netherlands. ISBN: 978-161-782-309-1. Junio 2011.
- [8] Nelson Antunes, António Pacheco, and Rui Rocha. An integrated traffic model for multimedia wireless networks. Computer Networks, 38(1):25  $-41, 2002.$
- [9] J. M. Saldaña Medina, J. Murillo, J. Fernández Navajas, J. Ruiz Mas, E. A. Viruete Navarro, and J. I. Aznar Baranda. Emulacion de escenarios de red mediante un testbed. Actas del XXV Simposium Nacional de la Unión Científica Internacional de Radio (URSI), Bilbao (España). Septiembre 2010.
- [10] J. I. Aznar Baranda, E. A. Viruete Navarro, J. Fernandez Navajas, J. Ruiz Mas, J. M. Saldaña Medina, and J. Murillo. Qmoes: A bandwidth estimation and monitoring tool for qoe-driven broadband networks. In Proc. New Technologies, Mobility and Security (NTMS), 5th International Conference, Paris. ISBN: 978-1-4244-8704-2. Febrero 2011.
- <span id="page-63-1"></span>[11] J. M. Saldaña Medina, J. I. Aznar Baranda, E. A. Viruete Navarro, J. Fernández Navajas, and J. Ruiz Mas. Qos measurement-based cac for an ip telephony system. Lecture Notes of the Institute for Computer Sciences, Social Informatics and Telecommunications Engineering,  $22(1):3-19$ , DOI: 10-1007-978-3-642-10625-5-1. Noviembre 2009.
- <span id="page-63-0"></span>[12] J. Murillo Royo, J. M. Saldaña Medina, J. Fernández Navajas, J. Ruiz Mas, E. A. Viruete Navarro, and J. I. Aznar Baranda. Analisis de qos para una plataforma distribuida de telefonía ip. Actas de las IX Jornadas de Ingeniería Telemática (JITEL 2010)., pages 63-70, Valladolid. Septiembre 2010.
- <span id="page-63-2"></span>[13] J. M. Saldaña Medina, J. Murillo, J. Fernández Navajas, J. Ruiz Mas, E. A. Viruete Navarro, and J. I. Aznar Baranda. Evaluation of multiplexing and buffer policies influence on voip conversation quality. In Proc. CCNC 2011 3rd IEEE International Workshop on Digital Entertainment, Networked Virtual Environments, and Creative Technology, pages  $1147-1151$ , Las Vegas. ISBN 978142448782. Enero 2011.
- [14] J. M. Saldaña Medina, J. Fernández Navajas, J. Ruiz Mas, J. I. Aznar Baranda, Eduardo Viruete, and L. A. Casadesus Pazos. In
uence

of the router buffer on online games traffic multiplexing. *Proc.* International Symposium on Performance Evaluation of Computer and  $Telecommunication$  Systems SPECTS, pages 253-258, The Hague, Netherlands. ISBN: 978-161-782-309-1. Junio 2011.

- [15] http://www.tcpdump.org/.
- [16] http://www.wireshark.org/.
- [17] http://www.linuxfoundation.org/collaborate/workgroups/networking/netem.
- [18] http://www.cs.helsinki.fi/u/jmanner/software/.
- [19] http://www.grid.unina.it/software/ITG/.
- [20] Casadesus Pazos L. A., Fernandez Navajas J., Ruiz Mas J., Saldaña Medina J. M., Aznar Baranda J. I., and Viruete Navarro Eduardo. Herramienta para automatizacion de medidas de tiempo real extremo a extremo. Actas del XXVI Simposium Nacional de la Unión  $Científica Internacional de Radio (URSI 2011)$ , Leganés (España). ISBN 9788493393458. Septiembre 2011.
- [21] Saldaña J. Sistema de emulación de escenarios de movilidad. Master's thesis, Universidad de Zaragoza, Agosto 2008.
- [22] Murillo J. Analisis de un sistema cac par telefona ip. Master's thesis, Universidad de Zaragoza, Febrero 2010.
- [23] http://www.xen.org/.
- [24] http://www.sintel.org/.
- <span id="page-64-0"></span>[25] Telecomunication Standardization Sector of ITU. G.729 coding of speech at 8 kbit/s using conjugate-structure algebraic-code-excited linear prediction (cs-acelp). Technical report, International Telecomunication Union, 2007.
- <span id="page-64-1"></span>[26] Curtis Villamizar and Cheng Song. High performance tcp in ansnet.  $SIGCOMM\ Computer\sub>Commun. Rev., 24:45–60, October 1994.$
- <span id="page-64-2"></span>[27] Guido Appenzeller, Isaac Keslassy, and Nick McKeown. Sizing router buffers.  $SIGCOMM Comput. Commun. Rev., 34:281–292, August 2004.$
- <span id="page-65-0"></span>[28] Arun Vishwanath, Vijay Sivaraman, and Marina Thottan. Perspectives on router buffer sizing: recent results and open problems. SIGCOMM  $Comput. \textit{Commun.} \textit{Rev.}, 39:34-39, \textit{March } 2009.$
- <span id="page-65-1"></span>[29] Mihaela Enachescu, Yashar Ganjali, Ashish Goel, Nick McKeown, and Tim Roughgarden. Part iii: routers with very small buffers. SIGCOMM *Comput. Commun. Rev.*,  $35:83-90$ , July 2005.
- <span id="page-65-2"></span>[30] A Vishwanath, V Sivaraman, and G N Rouskas. Considerations for sizing buffers in optical packet switched networks. IEEE INFOCOM 2009 The 28th Conference on Computer Communications, pages 1323– 1331, 2009.
- <span id="page-65-3"></span>[31] Amogh Dhamdhere and Constantine Dovrolis. Open issues in router buffer sizing. SIGCOMM Comput. Commun. Rev., 36:87-92, January 2006.
- <span id="page-65-4"></span>[32] Joel Sommers, Paul Barford, Albert Greenberg, and Walter Willinger. An sla perspective on the router buffer sizing problem. SIGMETRICS *Perform. Eval. Rev.*,  $35:40-51$ , March 2008.
- [33] http://www.videolan.org/.
- [34] IEEE Standard for Information Tecchnology. Wireless lan medium access control (mac) and physical layer (phy) specifications. Technical report, IEEE Computer Society, 2007.

#### A Acrónimos y términos

#### A.1 Acrómimos

GNU GPL (GNU General Public License) NETEM Network Emulator es un emulador de red.

 $TC$  (*Traffic Control*)

**JTG** (*Jugi's Traffic Generator*)

GUI (Graphical User Interface)

#### D-ITG

OWD (one-way-delay)

RTT (round-trip-time)

IAX (Inter-Asterisk eXchange protocol)

Hub Concentrador o ethernet hub, un dispositivo para compartir una red de datos o de puertos USB de un ordenador.

IVR (Interative Voice Response)

NAT (Network Address Translation - Traducción de Dirección de Red) es un mecanismo utilizado por enrutadores IP para intercambiar paquetes entre dos redes

CCITT Consultative Committee for International Telegraph and Telephone (Comite Consultivo Internacional de Telefonía y Telegrafía)

H.323 Estandar de la ITU-T para voz y videoconferencia interactiva en tiempo real en redes de area local, LAN, e Internet.

IP Internet Protocol (Protocolo Internet)

ISP Internet Service Provider (Proveedor de Servicios Internet, PSI)

ITU-T International Telecommunications Union Telecommunications (Union Internacional de Telecomunicaciones - Telecomunicaciones)

MOS Mean Opinion Score (Nota Media de Resultado de Opinion)

QoS Quality of Service (Calidad de Servicio)

RTP Real Time Protocol (Protocolo de Tiempo Real)

SIP Session Initiation Protocol (Protocolo de Inicio de Sesion)

TCP Transmission Control Protocol (Protocolo de Control de Transmision)

UDP User Datagram Protocol (Protocolo de Datagramas de Usuario)

ICMP El Protocolo de Mensajes de Control de Internet o ICMP (por sus siglas de Internet Control Message Protocol) es el sub protocolo de control y notificación de errores del Protocolo de Internet (IP).

MPEG Moving Picture Experts Group (en español Grupo de Expertos en Imágenes Móviles), referido comúnmente como MPEG, es un grupo de trabajo del ISO/IEC encargado de desarrollar estandares de codificación de audio y vídeo.

#### A.2 Términos

codec Algoritmo software usado para comprimir/descomprimir señales de voz o audio. Se caracterizan por varios parámetros como la cantidad de bits, el tamaño de la trama (frame), los retardos de proceso, etc. Algunos ejemplos de codecs típicos son G.711, G.723.1, G.729 o G.726.

streaming consiste en la distribución de audio o video por Internet, esta palabra hace referencia a una transmision en forma continua

Metodología para el Modelado y el Análisis de Flujos IP Multimedia: Medidas de Calidad

gateway (pasarela). Dispositivo empleado para conectar redes que usan diferentes protocolos de comunicacion de forma que la informacion puede pasar de una a otra. En VoIP existen dos tipos principales de pasarelas: la Pasarela de Medios (Media Gateways), para la conversión de datos (voz), y la Pasarela de Señalización (Signalling Gateway), para convertir información de señalización.

jitter (variación de retardo). Es un término que se refiere al nivel de variación de retado que introduce una red. Una red con variacion 0 tarda exactamente lo mismo en transferir cada paquete de informacion, mientras que una red con variacion de retardo alta tarda mucho más tiempo en entregar algunos paquetes que en entregar otros. La variacion de retardo es importante cuando se envía audio o video, que deben llegar a intervalos regulares si se quieren evitar desajustes o sonidos inintelegibles.

sniffer un analizador de paquetes es un programa de captura de las tramas de una red de computadoras.

router (encaminador, enrutador). Dispositivo que distribuye tráfico entre redes. La decision sobre a donde enviar los datos se realiza en base a información de nivel de red y tablas de direccionamiento. Es el nodo basico de una red IP.

VoIP Voice over IP (Voz sobre IP). Método

de envío de voz por redes de conmutación de paquetes utilizando TCP/IP, tales como Internet.

Ancho de banda Capacidad de transmision de datos que tiene un medio determinado, generalmente cuantificado según el número de bits que se transmiten en un segundo.

root En sistemas operativos del tipo Unix, root es el nombre convencional de la cuenta de usuario que posee todos los derechos en todos los modos (mono o multi usuario). root es tambien llamado superusuario. Normalmente esta es la cuenta de administrador.

broadcast transmision de un paquete que será recibido por todos los dispositivos en una red. El Dominio de difusion,

CSMA/CA Carrier Sense, Multiple Access, Collision Avoidance (acceso múltiple por deteccion de portadora con evasion de colisiones) es un protocolo de control de redes de bajo nivel que permite que múltiples estaciones utilicen un mismo medio de transmision. Cada equipo anuncia opcionalmente su intencion de transmitir antes de hacerlo para evitar colisiones entre los paquetes de datos (comúnmente en redes inalambricas, ya que estas no cuentan con un modo practico para transmitir y recibir simultáneamente).

# <span id="page-68-0"></span>B Procedimiento para el modelado de flujos IP multimedia

#### 1. Estudio teorico y planicacion de la prueba.

- (a) Recopilacion de informacion de fuentes primarias y secundarias.
- (b) Análisis de la información.
- (c) Reproduccion de ejemplos, simulaciones y similares.
- (d) Seleccion de aplicaciones a modelar.
- (e) Seleccion de equipamiento a utilizar.
- (f) Seleccion de herramientas para la obtencion de datos.
- (g) Seleccion de herramientas para el analisis de resultados.
- (h) Asignacion de tareas a grupos de trabajo.
- (i) Elaboracion de un cronograma de actividades.

#### 2. Acondicionamiento del entorno de pruebas.

- (a) Proveer un entorno de pruebas libre de ruido e interferencia.
- (b) Realizar y comprobar conexiones físicas de red.
- (c) Puesta en marcha de equipos.
- (d) Configuración de parámetros básicas de red.
- (e) Comprobacion de enlaces de red.
- (f) Conguracion avanzada de cada elemento de red.
- (g) Monitorizar procesos activos y recursos.
- (h) Eliminacion de procesos innecesarios en el sistema.

#### 3. Obtencion de resultados.

- (a) Lanzar aplicaciones a utilizar.
- (b) Configuración de la aplicaciones.
- (c) Conguracion de herramientas para la obtencion de resultados
- (d) Lanzar herramientas para la captura de datos.
- (e) Iniciar la transmision.
- (f) Mantener activa transmision segun tiempo planicado.
- (g) Terminar transmision.
- (h) Terminar herramienta de obtencion de resultados.

#### 4. Analisis de resultados.

- (a) Vericar contenidos de resultados obtenidos.
- (b) Construir herramientas o procedimientos que permitan adaptar los resultados hacia las herramientas de analisis.
- (c) Exportar resultados con formatos compatibles con las aplicaciones de análisis.
- (d) Aplicar herramientas de analisis.
- (e) Vericar la correspondencia de los resultados obtenidos con los protocolos involucrados.

#### 5. Presentacion de resultados.

- (a) Seleccion de las herramientas de elaboracion de documentos.
- (b) Selección de las herramientas de elaboración de gráfico y figuras.
- (c) Representar síntesis de resultados con herramientas para la producción de documentos científicos.

# C Aplicaciones multimedia

## C.1 Voz IP

El desarrollo de tecnologías de VoIP ha tenido una gran aceptación por parte de empresas que buscan una reduccion de costes para sus comunicaciones de voz principalmente PYMES (Pequeñas y Medianas Empresas) [\[5\]](#page-62-2) y [\[12\]](#page-63-0). VoIP permite la transmision de voz por medio de una red IP, como Internet, consiste en la digitalización de la señales de voz por medio de un codec, por otro lado, VoIP hace uso de diversos tipos de técnicas para la señalización de la llamada, no habiendo un protocolo definido en este ámbito. Uno de los protocolo utilizados con este fin en SIP (Session Initiation Protocol), ademas, se encuentran implementaciones con H.323 o IAX (Inter-Asterisk eXchange protocol).

SIP es uno de los protocolo con mayor impacto en la implementacion de ToIP (Telephony over IP) [\[5\]](#page-62-2), [\[11\]](#page-63-1), [\[13\]](#page-63-2) y [\[12\]](#page-63-0), dicho protocolo, se encarga de la señalización extremo a extremo de la comunicación, realiza los procedimientos necesarios para el establecimiento de la llamada, la modicacion y la finalización de la comunicación. Por otro lado, para la transmisión de datos en tiempo real, VoIP hace uso del protocolo RTP (Real-time Transport Protocol), dicho protocolo se encarga del control de la transmision en las sesiones de aplicaciones multimedia y utiliza como protocolo de transporte UDP.

El dispositivo Linksys SPA 3102 es una pasarela de voz sobre IP hacia una red telefónica convencional y viceversa, utiliza el protocolo SIP (Session Initiation Protocol) para la señalización de la comunicación, además, puede ser configurado, con relativa facilidad, por medio de un menú IVR (Interative Voice Response) o mediante un servidor web desde cualquier navegador.

El menú IVR permite la configuración básica del dispositivo, como lo es la asignación de direcciones IP a cada terminal. La configuración avanzada del *gateway* VoIP consiste en la asignación de los parámetros correspondientes para las funcionalidades de enrutador y las asociadas a voz, esta conguracion se realiza por medio de un navegador web. Dentro de los aspectos más relevantes de la configuración destacan la utilización de SIP como protocolo de señalización, la desactivación de NAT (Network Address

Translation) y demas funcionalidades de enrutamiento, por otro lado, en la configuración de audio se hace uso del *codec G729* [\[2\]](#page-62-1) y en la paquetización se definen dos muestras por paquete, no se realiza supresión de silencio.

De los resultados se obtiene la figura [21,](#page-71-0) en la que se ha reconstruido la distribucion de los encabezados de cada uno de los paquetes capturados.

<span id="page-71-0"></span>

|          | Cabecera         |            | Datos (20 bytes)              |
|----------|------------------|------------|-------------------------------|
| IP       | <b>UDP</b>       | <b>RTP</b> | Muestras de audio por paquete |
| 20 bytes | 8 bytes 12 bytes |            |                               |

Figura 21: Paquete VoIP transmitido por las estaciones.

## C.2 Cámaras de video sobre IP

Las cámaras IP han tenido un impacto importante en mecanismos de seguridad a nivel empresarial y residencial, este tipo de equipos permite emitir video utilizando técnicas de compresión de imagen a través de miles de kilometros utilizando TCP/IP. Dentro de sus funciones se encuentran activacion mediante movimiento o sensores, control remoto, gestion a traves de HTTP, entre otros.

Para las pruebas realizadas en este trabajo se utiliza una cámara AXIS 2120 (un modelo diseñado para exteriores), esta cámara permite conectarse a redes Ethernet y Fast Ethernet con relativa facilidad, posee detector de movimientos, soporta protocolos como TCP/IP (Transmision Control Protocol/Internet Protocol), SMTP (Simple Mail Transfer Protocol), HTTP (Hypertext Transfer Protocol), entre otros. El formato de imagen es JPEG (Joint Photographic Experts Group) y soporta diferentes niveles de compresión.

En resumen, la camara captura imagenes en formato JPEG y las transmite a razón de 25/30 tramas por segundo (PAL/NTSC) sobre una red con ancho de banda de 10  $Mbps$  o 100  $Mbps$  respectivamente.

La distribución de encabezados para un paquete de este tipo tiene la forma que se muestra en la figura [22.](#page-72-0) A diferencia del caso anterior, el transporte lo brinda TCP y la informacion esta contenida en un paquete HTTP.
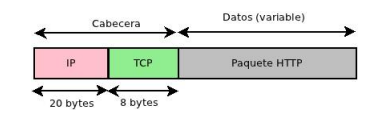

Figura 22: Paquete transmitido por la cámara.

### C.3 Video streaming

El crecimiento a nivel mundial en el acceso a Internet por parte de los usuarios ha generado el desarrollo de diversas aplicaciones y nuevos modelos de negocio dentro de los que se encuentran la radio y la television por Internet (por mencionar algunos) [\[4\]](#page-62-0) y [\[3\]](#page-62-1). Este tipo de servicios basa su funcionamiento en la transmisión *streaming*.

El streaming consiste en la distribucion de audio o video por Internet, esta palabra hace referencia a una transmision en forma continua, sin interrupciones y sin la necesidad de descargas previas. Para la implementacion de este tipo de tráfico se ha escogido una aplicación ampliamente difundida y aceptada por los usuarios, como lo es VLC.

VLC media player [\[33\]](#page-65-0) es un reproductor multimedia y framework multimedia libre y de codigo abierto desarrollado por el proyecto VideoLAN bajo la licencia GNU GPL. Es un programa multiplataforma con versiones disponibles para sistemas operativos como Microsoft Windows, GNU/Linux, Mac OS X, BeOS, BSD y eComStation, entre otros. El reproductor es capaz de reproducir muchos codecs y formatos de audio y video (dependiendo del sistema operativo en el que opere), ademas de capacidad de streaming.

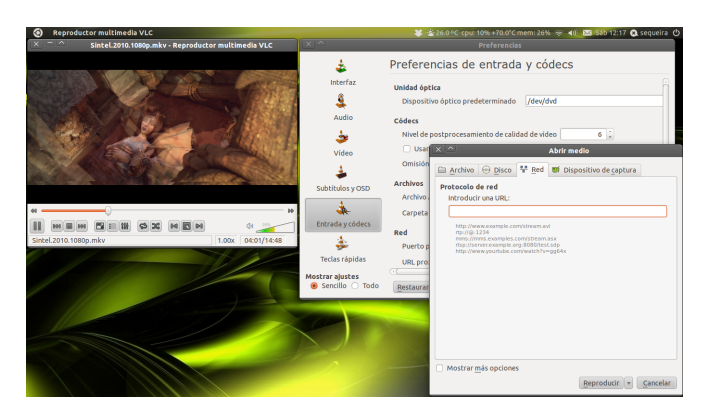

Figura 23: Reproductor de multimedia VLC.

Para proveer los servicios de video streaming se utiliza el reproductor de multimedia VLC, la captura obtenida es de aproximadamente 180 s de la película "Sintel" [\[24\]](#page-64-0), una película de animación 3D y de libre distribución. Los resultados obtenidos muestran que los paquetes transmitidos tienen una pila de protocolos como se muestra en la gura [10,](#page-38-0) dichos resultados comprueban la configuración que se estableció para la aplicación, ya que destaca el uso del protocolo RTP y el uso de UDP para el transporte, el cual es de uso común para aplicaciones en tiempo real. En la configuración de la aplicación de *streaming* se ha desactivado la transcodificación ya que consume mucho procesador, por lo se reproduce en el receptor en el mismo formato del archivo original (MP4), así el procesador no se satura y la calidad en la recepción es muy buena, además, se establece el uso de RTP y MPEG-TS (MPEG Transport Stream).

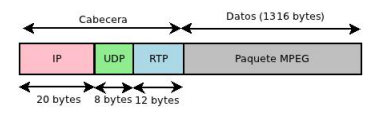

Figura 24: Paquete transmitido por el servidor.

# C.4 Analisis de calidad en entornos reales en modo ad-hoc

Los sistemas 802:11 [\[34\]](#page-65-1) poseen un protocolo de acceso al medio compartido denominado CSMA/CA (Carrier Sense Multiple Access Collision Avoidance), el cual define la manera en que los terminales comparten el medio. Cuando una estacion quiere enviar una trama, verica el canal en el que opera para detectar si existe una transmision en alguna otra estacion. Cuando el canal queda libre, la estacion no transmite inmediatamente como se puede observar en la figura [25,](#page-74-0) sino, que debe seguir esperando el canal para asegurarse de que está libre durante un período de tiempo DIFS (DCF) InterFrame Space), en ese momento puede transmitir una trama de datos.

Cuando una estacion recibe de manera correcta una trama, espera un tiempo SIFS (Short Interframe Space) y manda la confirmación de reconocimiento (ACK). El SIFS tiene una duración de  $(10 \,\mu s)$  mientras que el DIFS de  $(52 \,\mu s).$ 

Es posible que terminado el DIFS, dos o mas estaciones quieran transmitir al mismo tiempo, lo que provocaría colisiones en el caso de haber varias estaciones esperando transmitir. Por esto, se utilizan los slots de contencion (con una duración de 20  $\mu$ s cada uno) o también denominado backoff, de tal manera, que cada estacion que quiere transmitir calcula en forma aleatoria un valor de slots entre 0 y 31 y espera ese tiempo antes de transmitir.

Si aún así, se producen colisiones porque dos o mas estaciones han escogido el mismo valor, el procedimiento se repite escogiendo un valor entre 0 y 63, si continúa habiendo colisiones se va aumentando la cantidad de *slots* hasta un máximo de 1023. En el primer de los casos, el tiempo de backoff medio sin colisiones es de 15,5 *slots* lo que corresponde a 310  $\mu$ s.

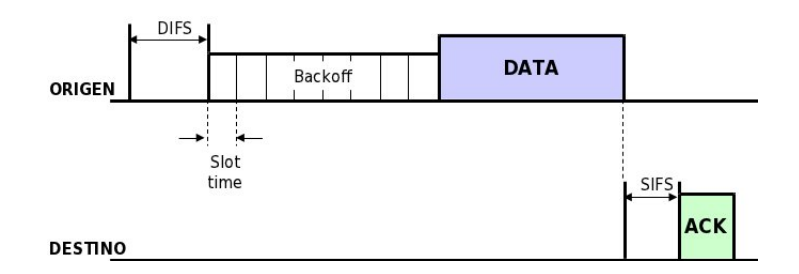

<span id="page-74-0"></span>Figura 25: Relacion temporal de una trama CSMA/CA.

Con las relaciones de tiempos de la figura [25](#page-74-0) y conociendo la duración de transmisión de los datos (según el tipo de flujo IP multimedia, el cual tuvo que ser modelado previamente) y el ACK (14 bytes) es posible determinar la cantidad de flujos que se pueden establecer en un enlace, con un ancho de banda determinado, en funcion de un determinado servicio. Lo primero que debe realizarse es determinar la longitud del paquete como se muestra en la ecuacion [4,](#page-74-1) notese que se ha agregado lo referente a la capa MAC de 802:11; despues se calcula el tiempo que un paquete debe esperar para poder ser transmitido incluyendo el ACK como se muestra en la ecuación [5.](#page-74-2)

<span id="page-74-1"></span>
$$
l = 10 \times m + RTP + UDP + IP + MAC_{wifi}
$$
\n<sup>(4)</sup>

<span id="page-74-2"></span>
$$
t_{\text{notx}} = (20\mu s \times \text{s lots}) + DIFS + SIFS + 14 \times \left(\frac{8}{BW}\right) \tag{5}
$$

Metodología para el Modelado y el Análisis de Flujos IP Multimedia: Medidas de Calidad

Ahora, se podra obtener la cantidad de conexiones posibles de voz como la razón del tiempo que toman las  $m$  muestras con respecto al tiempo total desde que se inicia la transmisión de un paquete hasta el inicio del próximo paquete como aparece en la ecuacion [6a](#page-75-0) (notese que se utiliza G729 lo que corresponde al modelo obtenido en la seccion [4.2.1\)](#page-30-0), sin embargo, el valor obtenido en dicha ecuacion corresponde a conexiones en un solo sentido; si se desea obtener para una comunicacion full duplex se puede hacer uso de la ecuacion [6b.](#page-75-1)

<span id="page-75-0"></span>
$$
conexiones_{ow} = \frac{10ms \times m}{t_{notx} + preambulo + \frac{l}{BW}}
$$
(6a)

<span id="page-75-1"></span>
$$
conexiones_{rtt} = \frac{1}{2} \times concxiones_{ow}
$$
 (6b)

Para el caso de otro tipo de flujo IP, como por ejemplo, el de vídeo, se puede modificar la ecuación [6a](#page-75-0) de la siguiente forma:

$$
conexiones_{ow} = \frac{tiempomediora faga}{t_{notx} + preambulo + \frac{l}{BW}}
$$
\n<sup>(7)</sup>

Es conveniente automatizar procesos repetitivos de cálculo con la finalidad de ahorrar tiempo en el analisis. En el apendice [D](#page-76-0) se muestra el script [D.3](#page-84-0) donde se realiza el calculo de la cantidad de conexiones que se pueden establecer para un ancho de banda determinado en modo one way y round trip.

En el  $script D.3$ , así como en las ecuaciones anteriores, se puede apreciar que ciertas variables destacan en dicho calculo, algunas de ellas son el ancho de banda del canal, la cantidad de muestras por paquete, el preambulo y la cantidad de *slots* del *backoff*, este último tiene un efecto significativo debido a su naturaleza aleatoria, ya que si la cantidad de slots aumenta causa una reducción en la cantidad de flujos IP que se pueden establecer en un canal determinado para un mismo ancho de banda.

# <span id="page-76-0"></span>D Script

## D.1 Script para el análisis de modelos para flujos de voz y video

```
1 %% Analisis de datos de trafico
 \overline{2}3 %% Cargar archivos
 4 clear all
 5 voz=\textbf{c}s\textbf{v}\textbf{read} (voz.csv);
 6 camara_4=\textbf{c}s\textbf{v}\textbf{read} (camara_4.csv);
 \sigma camara_13=\mathbf{c}s\mathbf{v}\mathbf{r}ead(camara_13.csv);
    \texttt{camara\_16} = \textbf{c} \cdot \textbf{v} \cdot \textbf{read} ( camara 16 . csv);
9 camara_50=csvread(camara_50.csv);
10 video_streaming=csvread(video_streaming.csv);
11 umbral_voz = 0;
12 umbral_camara_4 = 0.032;
13 umbral_camara_13 = 0.04;
14 umbral_camara_16 = 0.1;
15 umbral_camara_50 = 0.1;
16
17 %% Definir archivo
18 datos=camara_50;
19 umbral=umbral_camara_50;
20
21 % Separar datos enviados y recibidos
22 \quad a=1;23 \text{ } b=1;24 for i = 1: length (datos)
25 if ((\text{datos}(i,3)=0) \& ( \text{datos}(i,4)=1))26 t_{\text{en}} \text{vi} \text{ad} \text{o} (\text{a}) = \text{data} \text{si} (\text{i}, 2);a=a+1;28 e lse
29 t = r e i b i d o (b) = d a t o s (i, 2);a_0 b=b+1;
31 end
32 end
33
34 %% Tiempos entre paquetes, medias y desviacion
35 t paquete enviado=zeros (size (t enviado));
36 t_paquete_recibido=zeros (size (t_recibido));
37 for i=2: length (t_paquete_enviado)
\text{is} \qquad \text{t} paquete enviado (i)=t_enviado (i)-t_enviado (i-1);
39 end
```

```
40 for i = 2: length (t_{\text{p}}) aquete_recibido)
41 t _p a q u e t e _r e c i b i d o (i) = t _r e c i b i d o (i - 1);
42 end
43 media_paquetes_enviados=mean(t_paquete_enviado);
44 media_paquetes_recibidos=mean(t_paquete_recibido);
45 desviacion_std_paquetes_enviados=std(t_paquete_enviado);
46 desviacion_std_paquetes_recibidos=std(t_paquete_recibido);
47
48 %% Tiempos entre rafagas, media y desviacion
49 \quad c = 1;50 \text{ d}=1;51 for i = 1: length (t_{\text{p}}) aquete_enviado)
52 if t paquete enviado(i) > umbral
53 t rafaga_enviado (c)=t_paquete_enviado (i);
c=c+1;55 end
56 end
57 for i=1: length (t paquete recibido)
58 if t_paquete_recibido(i)>umbral
t rafaga recibid o (d) = t paquete recibid o (i);
d=d+1;61 end
62 end
63 m e dia_rafaga_enviado=mean(t_rafaga_enviado);
64 \mod n edia_rafaga_recibido=mean(t_rafaga_recibido);
65 desviacion_sdt_rafaga_enviado=std(t_rafaga_enviado);
66 desviacion_std_rafaga_recibido=std(t_rafaga_recibido);
67
68 % Tiempo en el que se envio cada rafaga
69 \quad e = 1;
70 \quad f = 1;
71 for i=2: length (datos)
72 if (( \text{datos } (i,3) == 0) \&( \text{datos } (i,4) == 1) \&( \text{datos } (i,4) == 1)73 ((\text{datos}(i,2) - \text{datos}(i-1,2)) > \text{umbral}))\tau<sup>4</sup> tiempo_rafaga_enviado(e)=datos(i,2);
e=e+1;76 else
77 if (( \text{datos}(i,3)=1) \& ( \text{datos}(i,4)=0) \& ( \text{datos}(i,4)=0)78 ( (d \atop d \atop 0) (d \atop d \atop 0) (d \atop d \atop 0) (d \atop d \atop 0) (d \atop d \atop 0) (d \atop d \atop 0) d \atop d \atop 0) d \atop d \atop 0\tau<sup>9</sup> tiempo_rafaga_recibido (f)=datos(i,2);
s_0 f=f +1;
81 end
82 end
83 end
84
```

```
85 %% Resumen e s t a d i s t i c o
86 m e di a p a q u e t e s e n vi a d o s
s7 d esviacion_std_paquetes_enviados
88 m edia_paquetes_recibidos
89 desviacion_std_paquetes_recibidos
90 media_rafaga_enviado
91 desviacion_sdt_rafaga_enviado
92 m e dia_rafaga_recibido
93 desviacion_std_rafaga_recibido
94 probabilid ad _paquetes_enviados=length(t_enviado)/length(datos)
95 probabilidad_paquetes_recibidos=length (t-recibido)/length (datos)
96 probabilidad_rafagas_enviadas=
97 length (t_rafaga_enviado)/length (t_enviado)
98 probabilidad_rafagas_recibidas=
99 length (t<sub>-</sub>rafaga<sub>-</sub>recibido) / length(t<sub>-</sub>recibido)100
101 \% Figuras
102
103 \quad \%Voz104 figure (1); plot (t_{en} via do, t_{paquette\_enviado, r,105 t_recibido, t_paquete_recibido, b)
106 figure (1); xlabel(Tiempo de transmission (s))107 figure (1); ylabel (Duracion del paquette (s))108 figure (1); title (Variacion del tiempo de paquetes para el
109 trafico de voz)
110 figure (1); legend (Trafico) enviado, Trafico recibido)
111 figure (2); hist (t_paquete_enviado)
112 figure (2); xlabel(Duracion del paquette (s))113 figure (2); ylabel (Cantidad de paquetes)114 figure (2); title (Distribucion de paquetes para el trafico de voz)
115 figure (2); legend (Trafico enviado)
116 figure(3); hist (t_paquete_recibido)
117 figure (3); xlabel(Duracion del paquette (s))118 figure (3); ylabel(Cantidad de paquetes)
119 figure (3); title (Distribucion de paquetes para el trafico de voz)
120 figure(3); legend (Trafico recibido)
121
122 % Camara 50
123 figure (1); subplot (2,1,1); plot (t_{\texttt{.enviado, t\_paquette\_enviado, r}}124 t_recibido, t_paquete_recibido, b)
125 figure (1); subplot (2,1,1); xlabel (Tiempo de transmision (s))
126 figure (1); subplot (2,1,1); ylabel (Duracion del paquete (s))
127 figure (1); subplot (2,1,1); title (Variacion de la duracion de
128 paquetes)
129 figure (1); subplot (2,1,1); legend (Trafico enviado, Trafico recibido)
```

```
130 figure (1); subplot (2, 1, 2); plot (tiempo_rafaga_enviado,t_r = r \cdot t \cdot t = r \cdot t \cdot t \cdot t \cdot t \cdot t132 figure (1); subplot (2,1,2); xlabel (Tiempo de transmision (s))
133 figure (1); subplot (2,1,2); ylabel (Duracion de la rafaga (s))
134 figure (1); subplot (2,1,2); title (Variacion de la duracion de
135 rafagas)
136 figure(1); subplot (2,1,2); legend (Trafico enviado)
137 figure (2); subplot (2,1,1); hist (t_paquete_enviado)
138 figure (2); subplot (2,1,1); xlabel (Duracion del paquete (s))
139 figure (2); subplot (2,1,1); ylabel (Cantidad de paquetes)140 figure (2); subplot (2,1,1); title (Distribucion de paquetes enviados)
141 figure (2); subplot (2,1,1); legend (Trafico enviado)
142 figure (2); subplot (2, 1, 2); hist (t-paquette\_recibido)143 figure (2); subplot (2,1,2); xlabel (Duracion del paquete (s))
144 figure (2); subplot (2, 1, 2); ylabel (Cantidad de paquetes)145 figure (2); subplot (2,1,2); title (Distribucion de paquetes recibidos)
146 figure (2); subplot (2, 1, 2); legend (Trafic or recibido)147
148 % Camara 16
149 figure (1); bar(t_{en} via do, t_{pa} quite_{en} via do, r,150 t_recibido, t_paquete_recibido, b)
151 figure (1); xlabel (Tiempo de transmision (s))
152 figure (1); ylabel (Duracion del paquete (s))
153 figure (1); title (Variacion del tiempo de paquetes para el
154 trafico de camara_16)
155 figure (1); legend (Trafico) enviado, Trafico) recibido)156 figure (2); plot (tiempo\_rafaga\_enviado, t\_rafaga\_enviado)157 figure (2); xlabel (Tiempo de transmision (s))
158 figure (2); ylabel (Duracion de la rafaga (s))
159 figure (2); title (Variacion del tiempo rafagas para el trafico
160 enviado de camara 16)
_{161} figure (2); legend (Trafico enviado)
162 figure (3); hist (t_paquete_enviado)
163 figure (3); xlabel (Duracion del paquete (s))
164 figure (3); ylabel (Cantidad de paquetes)
165 figure (3); title (Distribucion de paquetes para el trafico de
166 \qquad \qquad \text{camara}_1 6)_{167} figure (3); legend (Trafico enviado)
168 figure (4); hist (t_paquete_recibido)
169 figure (4); xlabel (Duracion del paquete (s))
170 figure (4); ylabel (Cantidad de paquetes)_{171} figure (4); title (Distribucion de paquetes para el trafico
172 \qquad \qquad \text{camara}_-16)
173 figure (4); legend (Trafico enviado)174
```

```
175 % Camara 13
176 figure (1); plot (t_enviado, t_paquete_enviado, r,
177 t_recibido, t_paquete_recibido, b)
178 figure (1); xlabel (Tiempo de transmision (s))
179 figure (1); ylabel (Duracion del paquete (s))
180 figure (1); title (Variacion del tiempo de paquetes para el trafico
181 de camara 13 )
182 figure (1); legend (Trafico enviado, Trafico recibido)
183 figure (2); plot (tiempo\_rafaga\_enviado, t\_rafaga\_enviado)184 figure (2); xlabel(Tiempo de transmission (s))185 figure (2); y label (Duracion de la rafaga (s))
186 figure (2); title (Variacion del tiempo rafagas para el trafico
187 enviado de camara_13)
188 figure (2); legend (Trafico enviado)
189 figure(3); hist (t_paquete_enviado)
190 figure (3); xlabel (Duracion del paquetes para el trafico de
\text{191} \qquad \text{cama} \text{ra} \text{a} 13192 figure (3); ylabel (Cantidad de paquetes)
193 figure (3); title (Distribucion de paquetes para el trafico de
194 \qquad \qquad \text{camara}_1 3)195 figure (3); legend (Trafico enviado)
196 figure (4); hist (t_paquete_recibido)
197 figure (4); xlabel (Duracion del paquete (s))
198 figure (4); ylabel (Cantidad de paquetes)
_{199} figure (4); title (Distribucion de paquetes para el trafico
200 camara 13 )
_{201} figure (4); legend (Trafico recibido)
202
203 % Camara 4
204 figure(1); plot(t_{enviado, t_{paquette}.\n205 t_recibido, t_paquete_recibido, b)
206 figure (1); xlabel (Tiempo de transmision (s))
207 figure (1); ylabel (Duracion del paquete (s))
208 figure (1); title (Variacion del tiempo de paquetes para el trafico
209 de camara 4)210 figure (1); legend (Trafico) enviado, Trafico) recibido)211 figure (2); plot (tiempo\_rafaga\_enviado, t\_rafaga\_enviado)212 figure (2); xlabel (Tiempo de transmision (s))
213 figure (2); ylabel (Duracion de la rafaga (s))
214 figure (2); title (Variacion del tiempo rafagas para el trafico
215 enviado de camara_4)
216 figure (2); legend (Trafico enviado)217 figure(3); hist (t_paquete_enviado)
218 figure (3); xlabel(Duracion del paquette (s))219 figure (3); ylabel (Cantidad de paquetes)
```

```
220 figure (3); title (Distribucion de paquetes para el trafico de
_{221} camara _{4})
222 figure (3); legend (Trafico enviado)
223 figure(4); hist (t_paquete_recibido)
224 figure (4); xlabel (Duracion del paquete (s))
225 figure (4); ylabel (Cantidad de paquetes)
226 figure (4); title (Distribucion de paquetes para el trafico
227 \text{ can } \text{ar} \text{a}_-4228 figure (4); legend (Trafico recibido)
```
### D.2 Script para el análisis de modelos para flujos  $streaming$

```
% \mathcal{H} Analisis de datos de trafico
 \overline{2}3 clear all
4
 5 %% Datos
6 voz=\text{csvread}( \text{voz} \cdot \text{csv});
 \sigma camara_4=csvread(camara_4.csv);
\text{se} camara_13=csvread(camara_13 \text{csv});
   camara_16=czvread(camara_16 c sv);10 camara_50=\text{c}s\text{vread} (camara_50.csv);
11 video_streaming=\texttt{csvread}(\text{streaming-3.csv});12 umbral_voz = 0;
13 umbral_camara_4 = 0.035;
14 umbral\_camara_13 = 0.035;15 \quad \text{umbral\_camara\_16} = 0.1;
16 umbral_camara_50 = 0.1;
17 \quad \text{umbral-streaming}=20e-5;18
19 % Definir archivo20 datos=video_streaming;
21 umbral=umbral_streaming;
22
23 %% Para s t re am ing
24 if data os ==video_streaming
25 \t a=1;26 for i = 1: length (datos)
27 if ((\text{datos}(i,3)=0) \& (x \& (\text{datos}(i,4)=1)))28 t_{\text{en}} \text{v} \text{i} \text{d} \text{o} (\text{a}) = \text{d} \text{at} \text{os} (\text{i}, 2);29 a=a+1;
30 end
```

```
31 end
\text{a} t paquete enviado =\text{zeros}(size(t_{enviado}));33 for i = 2: length (t_{\text{p}}) aquete_enviado)
t_{\text{p}} aquete_enviado (i)=t_enviado (i)-t_enviado (i-1);
35 end
36 \quad c = 1;37 for i = 1: length (t_{\text{-}paquette\_en\:}38 if t_paquete_enviado(i)>umbral
39 t rafaga_enviado (c) = t paquete enviado (i);
40 c=c+1;
41 end
42 end
43 e=1;
44 for i = 2: length (datos)
45 if ((\text{datos}(i,3)=0) \&\& (\text{datos}(i,4)=1) \&\& ((\text{datos}(i,2)-1))46 datos (i-1,2)) > umbral ) )
t_i = t_i + t_i tiempo_rafaga_enviado(e)=datos(i,2);
48 e=e+1;
49 end
50 end
51 media paquetes enviados = mean(t paquete enviado)
52 desviacion_std_paquetes_enviados=std(t_paquete_enviado)
53 media_rafaga_enviado=mean(t_rafaga_enviado)
54 desviacion_sdt_rafaga_enviado=std(t_rafaga_enviado)
55 probabilidad_paquetes_enviados=length(t_enviado)/
56 length (datos)
57 \quad probabilidad_rafagas_enviadas=\texttt{length}(\texttt{t\_rafaga\_enviado})/58 length (t_{\text{enviado}})59 end
60
61 % Graficos
62
63 % subplot (2, 2, [1 \t2]); plot (t \_enviado, t \_paquete \_enviado)64 % subplot (2, 2, 1 \ 2); xlabel (Tiempo de transmision (s))
65 % subplot (2, 2, 1 \ 2); ylabel (Duracion del paquete (s))
66\quad\% subplot (2\,,2\,, [1\quad 2]); title (Variacion del tiempo de paquetes para
67 el trafico streaming)
68 % subplot (2, 2, 12); legend (Trafico enviado)
69 % subplot (2, 2, 1); plot (t_{\textit{=}} \textit{enviado}, t_{\textit{=}} \textit{paquete}_{\textit{=}} \textit{enviado})70\quad\%\;subplot(2,2,1); x \,label\; Theorem de transmision (s))
71\quad\% subplot (2,2,1); y label (Duracion del paquete (s))
72\% subplot (2,2,1); title (Variacion del tiempo de paquetes para
73 el trafico streaming)
74\quad\% \;subplot\; (2,2,1); legend\; (Trafico\; environmentalo)75 figure (5); subplot (2, 2, [1 \ 2]); scatter (tiempo_rafaga_enviado,
```

```
76 t_rafaga_enviado)
77 figure (5); subplot (2, 2, [1 \ 2]); xlabel (Tiempo de transmision (s))
78 figure (5); subplot (2, 2, [1 \ 2]); ylabel (Duracion de la rafaga (s))
\tau<sup>9</sup> figure (5); subplot (\text{2 }, \text{2 }, \text{[1 2]}); title (Variacion del tiempo rafagas
80 para el trafico enviado de streaming)
81 figure (5); subplot (2, 2, [1 \ 2]); legend (Trafico enviado)
82 % subplot (2, 2, 3); hist (t_{p}aquete_enviado)
83 % subplot (2, 2, 3); xlabel (Duracion del paquete (s))
84 % subplot (2, 2, 3); ylabel (Cantidad de paquetes)
85 % subplot (2, 2, 3); title (Distribusion de paquetes para el
86 trafico streaming)
87\% subplot (2, 2, 3); legend (Trafico enviado)
88 figure (5); subplot (2, 2, [3, 4]); hist (t {\text{-}} \text{rafaga\_enviado})89 figure (5); subplot (2, 2, [3 \ 4]); xlabel (Duracion de la rafaga (s))
90 figure (5); subplot (2, 2, [3 \ 4]); ylabel (Cantidad de rafagas)
91 figure (5); subplot (2, 2, [3 \ 4]); title (Distribusion de rafagas para
92 el trafico streaming)
93 figure (5); subplot (2, 2, [3 \ 4]); legend (Trafico enviado)
94
95 figure (1); plot (t_{en} via do, t_{pa} quite_{en} via do)96 figure (1); xlabel (Tiempo de transmision (s))
97 figure (1); y label (Duracion del paquete (s))
98 figure (1); title (Variacion del tiempo de paquetes para el trafico
99 s t r e ami n g )
100 figure(1); legend(Trafico enviado)101 \% figure (2); scatter (tiempo_rafaga_enviado, t_rafaga_enviado)
102 % figure (2); xlabel (Tiempo de transmision (s))
103 % figure (2); y label (Duracion de la rafaga (s))
104\quad\% figure (2); title (Variacion del tiempo rafagas para el trafico
105 enviado de streaming)
106 % fiqure(2); legend (Trafico enviado)
107 % figure (3); hist (t<sub>-</sub>paquete_{\sub>-}</math>envia do)108 % figure (3); xlabel (Duracion del paquete (s))
109 % figure(3); ylabel(Cantidad de paquetes)110\quad\% figure (3); title (Distribusion de paquetes para el trafico
_{111} streaming)
112 \quad \% figure (3); legend (Trafico enviado)
113 % figure (4); hist (t-rafaga-enviado)
114 % figure (4); xlabel (Duracion del paquete (s))
115 % figure(4); ylabel(Cantidad de paquetes)116 % figure (4); title (Distribusion de rafagas para el trafico
117 streaming)
118 % figure (4); legend (Trafico enviado)
```
#### <span id="page-84-0"></span>D.3 Script para el cálculo de cantidad de conexiones

```
1 %% Calculo de cantidad de conversaciones de ToIP que se pueden
 2 %% establecer en un determinado ancho de banda
3
 4 %% Variables, modificar segun sea el caso
 5 clear all;
6 d i f s = 52e-6;
 7 \text{ s if } s = 10e-6;slot =1; % Backoff media 15,5 slots
9 cp_media=20e-6*slot;
10 preamb=96e-6; % Corto, 2Mbps11 \%preamb=192e-6; % Largo, 1Mbps
12 \quad bw_max=54e6;
13 \text{ g}729 = 10e-3;14 m=2;
15 \text{ } ip =20;
16 udp=8;
17 \text{rt } p = 12;
18 m a c _ w if i = 34;
19
20 \quad \% \quad Calculus21 for i = 1: bw_max
22 \quad \text{bw(i)} = i ;23 end
24 for i = 1: length (bw)
25 % Longitud del paquete en bits
26 l = (m*10 + ip + udp + rt p + mac \nvert \nvert s \nvert s \nvert s;
27 t _ac k ( i ) = (14*(8/bw(i)))+ preamb;
28 % Tiempo de ACK medio sin coliciones
t_2 t _ack_media(i)=cp_media+dif s+sif s+t_ack(i);
30 % Numero de conexiones en un sentido
\sum_{i=1}^{31} num_ow(i)=m*g729/(t_ack_media(i)+preamb+(1/bw(i)));
32 % Numero de conexiones bidireccionales
33 \text{num\_rt(i)} = m * g729 / (2 * (t - \text{ack\_median(i)} + \text{preamb} + (1/\text{bw(i)})));
34 end
35 figure (1); plot (bw, num_rt, b, bw, num_ow, r)36 figure (1); xlabel (Ancho de banda (Hz))
37 figure (1); y label (Numero de conexiones)
38 figure (1); title (Cantidad de conexiones de VoIP para un enlace
39 WiFi en modo ad-hoc en funcion del ancho de
40 banda del canal)
41 figure (1); legend(Round trip, One way)
```
### D.4 Script para generar archivo del tráfico de vídeo con una compresión de 4 Kbytes

```
1 %% Generar tamanos y tiempos para 4K2
3 clear all;
4 close all;
5
6 total_paquetes = 10000;
7
   8 %% Creando d a t o s
9 for i = 1:3:total paquetes
10 datos (i, 1) = 40000; % microsegundos
11 datos (i, 2) = 1472;
12 end
13
14 for i = 2:3:total paquetes
15 datos (i, 1) = 2000; % microsegundos
16 d at o s (i, 2) = 1472;
17 end
18
19 for i=3:3:total_p a queue20 datos (i, 1) = 4000; % microsegundos
21 datos (i, 2) = 1472;
22 end
23
24 dlmwrite ( t r a f i c o _ e n v i a r _ 4 k . tx t , d atos , newline , pc, p r e c i sion , \mathcal{Z}. 0 f );
```
## D.5 Script para generar archivo del tráfico de vídeo con una compresión de 50 Kbytes

```
\% Generador de archivo de tamanos y tiempos
2 %% Datos
 3
4 clear all
5 close all
6
\%form at \ bank;\alpha p a q u e t e s _ r a f a g a = 25;
\frac{1}{9} total_paquetes = 10000;
10 rafagas =[80 23; 120 99; 160 171; 200 30];
11 por c entaje_rafagas = [7.12 \t37.77 \t90.71 \t100];
```

```
12 tamano_paquete=1472;
13 p orcentaje_paquetes_40 = 1.32;
14 c ont 1 = 1;
15 c ont 2 = 1;
16 \cosh 3 = 1;17 c ont 4 = 1;
18 c ont 5 = 1;
19 \cot t \arctan t = 80 = 1;
20 \cot t \csc t \sin t \sin t \sin t \sin t \sin t \sin t \sin t21 \cot t \csc t \sin t \sin t \sin t \sin t \sin t \sin t \sin t \sin t \sin t \sin t \sin t \sin t \sin t \sin t \sin t \sin t \sin t \sin t \sin t \sin t \sin t \sin t \sin t \sin t \sin t \sin t \sin t \sin t \sin t \sin t \sin t \sin t \sin t \sin t 22 \cot \pi \arctan 200 = 1;
23
24 %% Construir tamanos
25 for i = 1: total paquetes
26 if cont1=paquetes_rafaga
\text{tamanos}\text{-} \text{tiempos(i,1)} = \text{floor}(\text{random}(\text{unif}, 700, 1300));28 c on t 1 = 1;
29 else
30 tamanos\_tiempos(i,1)= tamano_paquete;31 c on t 1 = \text{cont } 1 + 1;
32 end
33 end
34
35 %% Construir tiempos
36 tamanos_tiempos(:, 2)=0;37 for j = 1: total paquetes
38 if t amanos_tiempos (j,2) == 039 \text{ for } i = 1: p \text{ a} q \text{ u} \text{ e} \text{ t} \text{ s} \text{ s}. to tal_paquetes
40 \%tip\ o\ _rafa\ g\ a=flo\ o\ r\ (random\ (uniform\ f\ ,0\ ,100)\ );
41 \text{tip}\,\text{o}\,\text{-r}\,\text{af}\,\text{a}\,\text{ga}=\text{unif}\,\text{rnd}\,\left(0\,,1\,00\right);42 if t amanos_tiempos (i,2)==0
43 if tipo_rafaga <=porcentaje_rafagas (1)
misc=i;
45 while \text{cont2} \leq 25t\text{ amanos } t\text{ is } (m\text{ is } 2) =r \text{ and } \text{om} \ (\text{unif } 1.75 \text{ e} - 4, 2.75 \text{ e} - 4);t{\text{amanos}\_\text{t}}(\text{misc}\,,3)=80;49 c on t 2 = \cot 2 + 1;
50 misc=misc+1;
51 end
52 \, \mathrm{cont}\,2=1;53 e lse
54 if tipo_rafaga<=porcentaje_rafagas(2)
\text{misc}=i;
56 while cont3 \leq 25
```

```
\text{tamanos}\_\text{time}(\text{misc}\,,2)=58 random (unif , 1 . 75 e - 4 , 2 . 75 e - 4);
tammons_time\, (misc, 3) = 120;60 c on t 3 = c on t 3 + 1;
61 misc=misc +1;
\epsilon<sup>62</sup> end
\cot 3 = 1;
64 e l s e
65 if \text{tipo\_rafaga} \leq \text{porcenta} a f a g as (3)
66 misc=i ;
\text{while} \quad \text{cont4} \leq 2568 tamanos tiempos ( misc ,2)=
\text{random (unif }, 1.75 \text{ e} - 4, 2.75 \text{ e} - 4);tamanos tiempos (misc, 3)=160;
\cot 4 = \cot 4 + 1;misc = misc +1;73 end
\cot 4 = 1;
75 e l s e
\begin{align} 76 \quad \text{if} \quad \text{tipo\_r}\text{af} \text{aga} \leq \text{p} \text{or} \text{cent} \text{aje\_r}\text{af} \text{aga} \leq 4 \end{align}\text{m}\text{is}\text{c}=i;
\text{while} \quad \text{cont5} \leq 2579 tamanos tiempos ( misc ,2)=
\text{random (unif }, 1.75 \text{ e} - 4, 2.75 \text{ e} - 4);81 tamanos_tiempos (misc, 3) = 200;
82 c on t 5 = \text{const} 5 \text{const} 5 \text{const} 5 \text{+1};
\text{misc} = \text{misc} +1;84 end
\cos 5 c on t 5;
86 end
87 end
88 end
89 end
90 end
91 end
92 end
93 end
94
95 %% Calculando el acumulado de tiempos
96 for i=1: total, paquetes
97 if i == 198 tammos_titempos(i,4) = tammos_titempos(i,2);
99 else
tammas_titempos(i,4)= tammas_titempos(i,2)+101 t{\text{amanos}\_\text{tiempos}(\text{i} - 1, 4)};
```
Metodología para el Modelado y el Análisis de Flujos IP Multimedia: Medidas de Calidad

```
102 end
103 end
104
105 % Calculando tiempos entre rafagas
106 tamanos_tiempos(:, 3) =tamanos_tiempos(:, 3) * 1 e - 3;107 for i = 1: total paquetes -1108 if tamanos_tiempos(i,1)<sup>\tilde{ }</sup> = tamano_paquete
t = \t{1,2} tamanos_tiempos ( i +1,2) = tamanos_tiempos ( i +1,2) +
110 t{\text{amanos}\_\text{tiempos(i,3)}};111 end
112 end
113
_{114} datos (:, 2) = \text{tamanos_time} (:,1);
115 datos (:, 1) = floor (tamanos tiempos (:, 2) * 1 \cdot 6);
116 dlmwrite ( trafico enviar . txt, datos, newline, pc, precision, \mathscr{X}.\theta f);
117
118 % Para comparar los resultados simulados y los reales
119 figure (1); bar(rafagas(:,1), rafagas(:,2));120 figure (2); hist (tamanos_tiempos (1: total_paquetes, 3));
```
#### D.6 Script para el cálculo del tamaño del buffer

```
1 %% Determinar caracteristicas del buffer
\overline{2}3 clear all
4
5 %% En trada de c a p t u r a s
6\% Interfaz en minipc4 Tx
\tau datos_em1_54=csvread(54Mbps/datos_captura_buffer_em1_1300.csv);
    % Interfaz en minipc3 Rx (supone el tiempo mas largo)
9 datos_p5p1_54=csvread(54Mbps/datos_captura_buffer_p5p1_1300.csv);
10 % Interfa z en minipc4 Tx11 datos_em 1.24 = cs vread(24 \text{Mbps/datos_captura_buffer_cem}1.1300 \text{.csv});
12 % Interfaz en minipc3 Rx (supone el tiempo mas largo)
13 datos_p5p1_24=csvread(24Mbps/datos_captura_buffer_p5p1_1300.csv);
14 \t% Interfaz en minipc4 Tx
15 datos_em 1_1 1=\text{csvread}(11 \text{Mbps}/\text{datos\_captura\_buffer\_em1\_1300}.\text{csv});
16 % Interfaz en minipc3 Rx (supone el tiempo mas largo)
17 dat 0s-p5p1-11=csvread(11Mbps/datos_captura_buffer-p5p1-1300.csv);
18\% Interfaz en minipc4 Tx
19 datos_em 1_5=csvread (5.5 \text{Mbps/datos_captura_buffer_cem1\_1300.csv)};
20\% Interfaz en minipc3 Rx (supone el tiempo mas largo)
21 datos_p5p1_5=csvread (5.5 \text{Mbps/datos_captura_buffer_p5p1\_1300.csv});
22 \frac{8}{5} Interfaz en minipc4 Tx
```

```
23 datos_em 1.2 = cs vread(2 \text{Mbps}/\text{datos\_captura\_buffer\_em1\_1300}.\text{c sv});
24 % Interfaz en minipc3 Rx (supone el tiempo mas largo)
25 datos_p5p1_2=csvread(2Mbps/datos_captura_buffer_p5p1_1300.csv);
26\% Interfaz en minipc4 Tx
27 dat os 2em 1 - 1 = csvread (1 Mbps/dat os c aptura b uffer 2em 1 - 1300. csv);
28 \tImes Interfaz en minipc3 Rx (supone el tiempo mas largo)
29 dat os_p5p1_1=csvread(1Mbps/dat os_captura_buffer_p5p1_1300.csv);
30
31 \% Analisis de enlace de 54\,Mbps32 % Crear matriz de datos para los paquetes recibidos
33 p aquetes iguales = 0;
34 for i = 1: length (datos_p5p1_54)
35 for j = 1: length (datos_em 1 - 54)
36 if (datos_{em}1_{54}(j,1))=-data_{os_{p}5p1_{54}(i,1)) &&
37 (d_{\text{atos\_em1}} 54 (j,2) = d_{\text{atos\_p}} 5p_{1} 54 (i,2))38 paquetes_iguales=paquetes_iguales+1;
39 % I d e n t i f i c a d o r de c onex i on
40 datos_54 ( paquetes_iguales , 1) = datos_em 1 -54 ( j , 1) ;
41 % I dentificador de paquete
d a t o s -54 ( p a q u e t e s \log u a l e s , 2) = d a t o s \log u 1 -54 ( j , 2) ;
43 % Tamano de paquete
44 datos -54 (paquetes iguales, 3) = datos em 1 -54 (j, 5);
45 % Tiempo de captura en Tx
46 datos_54 ( paquetes_iguales , 4) = datos_em 1 _54 ( j , 4) -
47 \, \mathrm{d} \, \mathrm{at} \, \mathrm{os} \, \mathrm{1} \, \mathrm{cm} \, 1 \, \mathrm{0} \, 54 \, \mathrm{(1, 4)};
48 % Tiempo de captura en Rx
49 \frac{1}{4} d at os -54 ( p a q u e t e s \frac{1}{2} g u al e s \frac{1}{2} , 5 ) = d at os \frac{1}{2} p 1 \frac{1}{2} 54 ( i \frac{1}{4} ) -
\frac{1}{50} d at \frac{1}{5} d at \frac{1}{5} d at \frac{1}{5} d at \frac{1}{5} d at \frac{1}{5} d at \frac{1}{5} d at \frac{1}{5} d at \frac{1}{5} d at \frac{1}{5} d at \frac{1}{5} d at \frac{1}{5} d at \frac{1}{5} d at \frac{1}{5} d at \frac{1}{5} 
51 % Retardo del paquete
\frac{1}{52} datos_54 (paquetes_iguales, 6) = datos_p5 p1_54 (i,4) -
3 \text{ d} \text{ at } \text{os\_em1\_54 (j,4)};
_{54} datos_54 (paquetes_iguales, 7) = 0;
55 end
56 end
57 end
58
59\% Tamano del buffer
60 for i = 1: length (datos -54)
^{61} s e g u i r = 1;
62 for j = 1: length ( dat os -54 )
63 if datos_54(i,4)<datos_54(j,5) && seguir==1
64 d a t o s -54 ( i , 7) = a b s ( i - j );
s \cdot s = g \cdot u \cdot r = 0;66 end
67 end
```

```
68 end
69
70\, \% Analisis de enlace de 24Mbps
71\% Crear matriz de datos para los paquetes recibidos
72 paquetes_iguales=0;
73 for i = 1: length (datos_p5p1_24)
74 for j = 1: length (datos_em 1 - 24)
\text{if} \quad \text{(datos\_em1\_24 (j,1)==data \, os\_p5 \, p1\_24 (i,1))} \; \&\& \;76 (datos\_em1\_24 (j,2)==datos\_p5p1\_24 (i,2))p \, a \, q \, u \, e \, t \, e \, s \, \dotsc \, g \, u \, a \, l \, e \, s = p \, a \, q \, u \, e \, t \, e \, s \, \dotsc \, g \, u \, a \, l \, e \, s + 1 \, ;78 % I d e n t i f i c a d o r de c onex i on
d \arccos 24 ( paquet es _iguales , 1) = d a t o s _ em 1 24 ( j , 1) ;
80 % I dentificador de paquete
\frac{1}{81} datos -24 (paquetes iguales , 2) = datos \text{em1 } 24 (j, 2);
82 % Tamano de paquete
\alpha datos_24 (paquetes_iguales, 3) = datos_em 1 _24 (j, 5);
\% Tiempo de captura en Tx
\frac{1}{85} datos_24 (paquetes_iguales, 4) = datos_em 1 _24 (j, 4) -
86 \frac{\mathrm{data}}{1.24(1,4)};
87 % Tiempo de captura en Rx
88 datos_24 (paquetes_iguales, 5) = datos_p5 p1_24 (i,4) -
89 \diamond d at \circ s p 5 p 1 -24 (1,4);
90 % Retardo del paquete
91 datos_24 ( paquetes_iguales , 6) = datos_p5 p 1 -24 ( i , 4) -
92 d \, \text{at} \, \text{os} \, \text{em} \, 1 \, \text{a} \, 2 \, 4 \, (j \, , 4);
93 \diamond datos_24 (paquetes_iguales, 7) = 0;
94 end
95 end
96 end
97
98 \% Tamano del buffer
99 for i = 1: length (d \text{ at } o \text{s} - 24)
100 \text{se} \text{gu} \text{ir} = 1;
101 for j = 1: length ( dat os -24 )
102 if datos_24(i,4)<datos_24(j,5) && seguir==1
103 d a t o s -24 ( i , 7) = a b s ( i - j );
104 \quad \text{se} \, \text{gu} \, \text{ir} = 0;105 end
106 end
107 end
108
109 %% Analisis de enlace de 11Mbps
110 % Crear matriz de datos para los paquetes recibidos
111 paquetes_iguales = 0;
112 for i = 1: length (datos_p5p1_11)
```

```
113 for j = 1: length (datos_em1_11)
114 if (\text{datos\_em1\_11}(j,1)=datos\_p5p1\_11(i,1)) &&
115 (dators_em1-11 (j,2)==datos_pb5p1-11 (i,2))116 paquetes_iguales=paquetes_iguales+1;
117 % I dentificador de conexion
118 datos_11 ( paquetes_iguales , 1) = datos_em 1 \lceil 11 ( j , 1 ) ;
119 % I dentificador de paquete
120 d a t o s -11 ( p a q u e t e s - i g u a l e s , 2) = d a t o s - em 1 -11 ( j , 2) ;
\frac{1}{21} % Tamano de paquete
122 d a t o s -11 ( p a q u e t e s - i g u a l e s , 3) = d a t o s - em 1 -11 ( j , 5) ;
\frac{1}{23} % Tiempo de captura en Tx
\frac{124}{124} datos_11 (paquetes_iguales, 4) = datos_em 1 _11 ( j, 4) -
125 d \arccos = m 1 -11 (1,4);
\frac{126}{20} 126 \frac{m}{20} Tiempo de captura en Rx
\frac{127}{127} datos_11 (paquetes_iguales, 5) = datos_p5 p1_11 (i,4) -
128 d \, \text{atos\_p5p1\_11} \, (1, 4);
\frac{129}{20} % Retardo del paquete
\frac{130}{130} datos_11 (paquetes_iguales, 6) = datos_p5 p1_11 (i,4) -
\frac{131}{4} d at o s \frac{111}{11} (i, 4);
_{132} datos_11 (paquetes_iguales, 7)=0;
_{133} end
134 end
135 end
136
137\quad\% Tamano del buffer
138 for i = 1: length (datos_11)
139 s eguir = 1;
140 for j = 1: length ( dat os -11 )
141 if datos_11(i,4)<datos_11(j,5) && seguir==1
142 \text{datos}_1 1 \text{ (} i \text{ , } 7) = \text{abs} \text{ (} i-j \text{ )};143 \quad \text{se} \text{gu} \text{ir} = 0;144 end
145 end
146 end
147
148 % Analisis de enlace de 5.5 Mbps
149\% Crear matriz de datos para los paquetes recibidos
150 p \, a \, q \, u \, e \, t \, e \, s \, \dot{ } \, \dot{ } \, g \, u \, a \, l \, e \, s \, = \, 0;151 for i=1:length(datos_p5p1_5)_{152} for j = 1: length (datos_em 1 - 5)
153 if (datos_{em}1_{5}(j,1)==dataos_{pr}5p1_{5}(i,1)) & \&154 (datos_{em}1_{5}(j,2)=datos_{ps}d_{10}(i,2))155 paquetes_iguales=paquetes_iguales+1;
156 % I dentificador de conexion
157 dat os -5 ( paquetes iguales , 1) = dat os 2 em 1 -5 ( j , 1);
```

```
158 % I dentificador de paquete
159 dat os -5 (paquetes iguales, 2) = dat os 2 em 1 -5 (j, 2);
\% Tamano de paquete
161 datos -5 (paquetes iguales ,3) = datos em 1 -5 (j ,5);
\frac{162}{20} % Tiempo de captura en Tx
163 dat os -5 ( paquetes iguales , 4) = dat os 2 \text{ cm} 1 -5 ( j ,4) -
164 \, \mathrm{d} \, \mathrm{at} \, \mathrm{os} \, \mathrm{em} \, 1.5 \, (1, 4);
\frac{165}{20} \frac{165}{20} \frac{165}{20} \frac{165}{20} \frac{165}{20} \frac{165}{20} \frac{165}{20} \frac{165}{20} \frac{165}{20} \frac{165}{20} \frac{165}{20} \frac{165}{20} \frac{165}{20} \frac{165}{20} \frac{165}{20} \frac{165}{20} \frac{165}{20} 
166 dat os -5 (paquetes iguales ,5)= dat os - p 5 p 1 - 5 (i ,4) -167 d \, \text{at} \, \text{os} \, \text{p} \, \text{5} \, \text{p} \, \text{1} \, \text{5} \, \text{(1,4)}168 % Retardo del paquete
169 dat os -5 ( paquetes iguales ,6) = dat os -p 5p1-5 ( i ,4) -
170 \, \mathrm{d} \, \mathrm{at} \, \mathrm{os} \, \mathrm{1} \, \mathrm{cm} \, 1 \, \mathrm{.} \, 5 \, \mathrm{(j \, , 4)}171 datos_5 (paquetes_iguales, 7)=0;
172 end
173 end
174 end
175
176\quad\% Tamano del buffer
177 for i = 1: length (datos 5)
178 s eguir = 1;
179 for j = 1: length ( datos -5 )
180 if datos_5(i,4)<datos_5(j,5) && seguir==1
181 d at os -5 ( i , 7) = a bs ( i - j );
182 \quad \text{se} \text{gu} \text{ir} = 0;183 end
184 end
185 end
186
187 % Analisis de enlace de 2Mbps
188\% Crear matriz de datos para los paquetes recibidos
189 p a que t e s _i g u a l e s = 0;
190 for i = 1: length (datos_p5p1_2)
191 for j = 1: length ( d a t o s _em 1 _2 )
192 if (datos_em1.2(j,1)==datos_pb1.2(i,1)) &&
193 (datos_em1.2 (j,2)=datos_pb5p1.2 (i,2))194 paquetes_iguales=paquetes_iguales+1;
195 % I dentificador de conexion
196 \diamond datos_2 (paquetes_iguales,1)=datos_em1_2 (j,1);
\frac{197}{6} \frac{7}{6} \frac{7}{6} \frac{7}{6} \frac{7}{6} \frac{7}{6} \frac{7}{6} \frac{7}{6} \frac{7}{6} \frac{7}{6} \frac{7}{6} \frac{7}{6} \frac{7}{6} \frac{7}{6} \frac{7}{6} \frac{7}{6} \frac{7}{6} \frac{7}{6} \frac{7}{6} \frac{7}{6} \frac{7}{6} \frac{7}{6}198 datos_2 (paquetes_iguales, 2) = datos_em 1 (1, 2);
\frac{9}{2} Tamano de paquete
200 datos_2 ( p aquetes_iguales , 3) = datos_em 1 \text{--}2 ( j \text{--}5 );
<sup>201</sup> % Tiempo de captura en Tx
202 \quad \text{data} = 2 \left( \frac{\text{pa}}{\text{q}} \right) = \text{data} \cdot \text{em} \cdot 1 \cdot 2 \left( \frac{\text{j}}{\text{j}} \cdot 4 \right) -
```
Metodología para el Modelado y el Análisis de Flujos IP Multimedia: Medidas de Calidad

```
_{203} d at os _{203} em 1 _{2} (1,4);
204 % Tiempo de captura en Rx
_{205} datos_2 (paquetes_iguales,5)=datos_p5p1_2 (i,4)-
206 \frac{\mathrm{data}}{2} \left( 1, 4 \right);
207 % Retardo del paquete
\frac{1}{208} dat os \frac{1}{2} ( paquet es _iguales \frac{1}{2}, 6) = dat os \frac{1}{2} p \frac{1}{2} ( i \frac{1}{2}) =
209 \text{d} \text{atos\_em1\_2 (j,4)};
210 \diamond datos_2 (paquetes_iguales, 7)=0;
_{211} end
212 end
213 end
214
215\quad\% Tamano del buffer
216 for i = 1: length (datos_2)
217 \text{seguir}=1;218 for j = 1: length ( datos -2 )
219 if datos_2(i,4)<datos_2(j,5) && seguir==1
220 d at os -2(i, 7) = abs(i-j);221 seguir = 0;
_{222} end
223 end
224 end
225
226 %% Analisis de enlace de 1Mbps
227 % Crear matriz de datos para los paquetes recibidos
228 paquetes_iguales = 0;
229 for i = 1: length (datos_p5p1_1)
230 for j = 1: length ( d a t o s _em 1 _1 )
231 if (datos_em1.1(j,1)==datos_pb1.1(i,1)) &&
232 ( d a t o s _ e m 1 _1 ( j , 2 ) = = d a t o s _ p 5 p 1 _1 ( i , 2 ) )
233 paquetes_iguales=paquetes_iguales+1;
234 % I d e n t i f i c a d o r de c onex i on
\text{datos}_1 \left( \text{paquetes}\_\text{iguales}\,,1 \right) = \text{datos}\_\text{em1}\left( \text{j}\,,1 \right);236 % I dentificador de paquete
\text{datas\_1} \left( \text{paquetes\_iguales}, 2 \right) = \text{datas\_em1\_1} \left( \text{j}, 2 \right);\frac{238}{\%} Tamano de paquete
d \atop{ \text{at} } \text{os} 1 \, (\text{paquetes} \text{ } . \text{iguales} \text{ } , 3) = \text{datos} \text{ } . \text{em1 } . \text{1 } (\text{j} \text{ } , 5) \, ;240 \% Tiempo de captura en Tx
\texttt{datos\_1} \left( \texttt{paquestes\_iguales}, 4 \right) = \texttt{datos\_em1\_1} \left( \texttt{j}, 4 \right) -_{242} d at os _{\rm em111} (1,4);
<sup>243</sup> % Tiempo de captura en Rx
d \arccos 1(p \, \text{a} \text{questes}\,\bot \text{iguales}\,,5)=\text{d} \arccos 1 \, \text{d} \, \bot \,,4)-245 d \, \text{at} \, \text{os} \, \text{p} \, \text{5} \, \text{p} \, \text{1} \, \text{1} \, \text{(1,4)};
246 % Retardo del paquete
\text{datos\_1} ( paquet es _iguales , 6) = d a t os _p 5 p 1 _1 ( i , 4) -
```

```
248 d\arccos2em1_1(j,4);249 \qquad \qquad \text{datos}_1(\text{paquetes}_i, 7) = 0;250 end
_{251} end
252 end
253
254 \t% Tamano del buffer
255 for i = 1: length (datos_1)
256 \text{se} \text{gu} \text{ir} = 1;257 for j = 1: length ( d \text{atos}_1 )
258 if d \arccos 1 (i, 4) < d \arccos 1 (j, 5) & seguir==1
259 d at os _{1} ( i , 7) = a bs ( i - j );
260 \sec \theta = \sec \theta;
261 end
262 end
263 end
264
265 % Graficas
266 figure (1); subplot (3,1,1); plot (datos_54 (1:114,4), datos_54 (1:114,7))
267 figure (1); subplot (3,1,1); xlabel (Referencia de tiempo del
268 procesador)
269 figure (1); subplot (3,1,1); ylabel (Ocupacion del buffer)
270 figure (1); subplot (3,1,1); title (Ocupacion del buffer de un
271 router de acceso)
272 figure (1); subplot (3,1,1); legend(54Mbps)
273
274 figure (1); subplot (3,1,2); plot (d \arccos 24 (1:114,4), datos 24 (1:114,7))275 figure (1); subplot (3,1,2); xlabel (Referencia de tiempo del
276 procesador)
277 figure (1); subplot (3,1,2); ylabel (Ocupacion del buffer)
278 figure (1); subplot (3,1,2); title (Ocupacion del buffer de un
279 router de acceso)
280 figure (1); subplot (3,1,2); legend (24Mbps)281
282 figure (1); subplot (3,1,3); plot (d \arccos 11 (1:114,4), datos 11(1:114,7))
283 figure (1); subplot (3,1,3); xlabel (Referencia de tiempo del
284 procesador)
285 figure (1); subplot (3,1,3); ylabel (Ocupacion del buffer)
_{286} figure (1); subplot (3,1,3); title (Ocupacion del buffer de un
287 router de acceso)
288 figure (1); subplot (3,1,3); legend(11Mbps)289
290 figure (2); subplot (3,1,1); plot (d_{\text{atos}}-5(1:114,4), d_{\text{atos}}-5(1:114,7))_{291} figure (2); subplot (3,1,1); xlabel (Referencia de tiempo del
292 procesador)
```

```
293 figure (2); subplot (3,1,1); ylabel (Ocupacion del buffer)
294 figure (2); subplot (3,1,1); title (Ocupacion del buffer de un
295 router de acceso)
296 figure (2); subplot (3,1,1); legend (5.5Mbps)297
298 figure (2); subplot (3,1,2); plot (d \arccos 2(1:114,4), d \arccos 2(1:114,7))299 figure (2); subplot (3,1,2); xlabel (Referencia de tiempo del
300 procesador)
301 figure (2); subplot (3,1,2); ylabel (Ocupacion del buffer)
302 figure (2); subplot (3,1,2); title (Ocupacion del buffer de un
303 router de acceso)
304 figure (2); subplot (3,1,2); legend(2 \text{Mbps})305
306 figure (2); subplot (3,1,3); plot (datos_1 (1:114,4), datos_1 (1:114,7))307 figure (2); subplot (3,1,3); xlabel (Referencia de tiempo del
308 procesador)
309 figure (2); subplot (3,1,3); ylabel (Ocupacion del buffer)
310 figure (2); subplot (3,1,3); title (Ocupacion del buffer de un
311 router de acceso)
312 figure (2); subplot (3,1,3); legend (1 \text{Mbps})313
_{314} figure (3); plot (datos_54(1:114,4), datos_54(1:114,7),_{315} dat os _{24} (1:114,4), dat os _{24} (1:114,7), dat os _{11} (1:114,4),
316 dat os -11 (1:114,7), dat os -5 (1:114,4), dat os -5 (1:114,7),
317 datos_2 (1:114,4), datos_2 (1:114,7), datos_1 (1:114,4),
318 datos_1 (1:114, 7))319 figure (3); xlabel (Referencia de tiempo del procesador (s))
320 figure (3); y label (Ocupacion del buffer)
321 figure (3); title (Ocupacion del buffer de un router de acceso)
322 figure (3); legend(54Mbps, 24Mbps, 11Mbps, 5.5Mbps, 2Mbps, 1Mbps)323
324 figure (4); plot (datos -54 (:,4), datos -54 (:,7), datos -24 (:,4),
325 dat os -24 (:,7), dat os -11 (:,4), dat os -11 (:,7), dat os -5 (:,4),
326 \text{~  datos\_5}(:,7), 326 \text{~ datos\_2}(:,4), 326 \text{~ datos\_2}(:,7), 326 \text{~ datos\_1}(:,4),
327 \, \, \text{datos}_1(\,:\, , 7))
328 figure (4); xlabel (Referencia de tiempo del procesador (s))
329 figure (4); ylabel (Ocupacion del buffer)
330 figure (4); title (Ocupacion del buffer de un router de acceso)
331 figure (4); legend(54Mbps, 24Mbps, 11Mbps, 5.5Mbps, 2Mbps, 1Mbps)
```